# Package 'naniar'

May 14, 2021

<span id="page-0-0"></span>Type Package

Title Data Structures, Summaries, and Visualisations for Missing Data

Version 0.6.1

Description Missing values are ubiquitous in data and need to be explored and handled in the initial stages of analysis. 'naniar' provides data structures and functions that facilitate the plotting of missing values and examination of imputations. This allows missing data dependencies to be explored with minimal deviation from the common work patterns of 'ggplot2' and tidy data. The work is fully discussed at Tierney & Cook  $(2018)$  <arXiv:1809.02264>.

License MIT + file LICENSE

# LazyData TRUE

ByteCompile TRUE

**Suggests** knitr, rmarkdown, test that  $(>= 2.1.0)$ , rpart, rpart.plot, covr, gridExtra, wakefield, vdiffr, here, simputation, imputeTS, gdtools, Hmisc, spelling

# VignetteBuilder knitr

**Depends**  $R$  ( $> = 3.1.2$ )

- **Imports** dplyr, ggplot2, purrr, tidyr, tibble  $(>= 2.0.0)$ , norm, magrittr, stats, visdat, rlang, forcats, viridis, glue, UpSetR
- Collate 'add-cols.R' 'add-n-prop-miss.R' 'cast-shadows.R' 'data-common-na-numbers.R' 'data-common-na-strings.R' 'data-oceanbuoys.R' 'data-pedestrian.R' 'data-riskfactors.R' 'legend-draw.R' 'geom-miss-point.R' 'geom2plotly.R' 'gg-miss-case-cumsum.R' 'gg-miss-case.R' 'gg-miss-fct.R' 'gg-miss-span.R' 'gg-miss-upset.R' 'gg-miss-var-cumsum.R' 'gg-miss-var.R' 'gg-miss-which.R' 'helpers.R' 'impute-median.R' 'impute\_below.R' 'impute\_mean.R' 'label-miss.R' 'mcar-test.R' 'miss-complete-x-pct-prop.R' 'miss-prop-pct-summary.R' 'miss-scan-count.R' 'miss-x-cumsum.R' 'miss-x-run.R' 'miss-x-span.R' 'miss-x-summary.R' 'miss-x-table.R' 'n-prop-miss-complete-rows.R' 'n-prop-miss-complete.R' 'n-var-miss.R' 'nabular.R' 'naniar-ggproto.R' 'naniar-package.R' 'prop-pct-var-case-miss-complete.R'

'replace-to-na.R' 'replace-with-na.R' 'scoped-replace-with-na.R' 'shade.R' 'shadow-recode.R' 'shadow-shifters.R' 'shadows.R' 'stat-miss-point.R' 'utils.R' 'where-na.R'

URL <https://github.com/njtierney/naniar>

BugReports <https://github.com/njtierney/naniar/issues>

Encoding UTF-8

RoxygenNote 7.1.1

Language en-US

NeedsCompilation no

Author Nicholas Tierney [aut, cre] (<https://orcid.org/0000-0003-1460-8722>), Di Cook [aut] (<https://orcid.org/0000-0002-3813-7155>), Miles McBain [aut] (<https://orcid.org/0000-0003-2865-2548>), Colin Fay [aut] (<https://orcid.org/0000-0001-7343-1846>), Mitchell O'Hara-Wild [ctb], Jim Hester [ctb], Luke Smith [ctb], Andrew Heiss [ctb] (<https://orcid.org/0000-0002-3948-3914>)

Maintainer Nicholas Tierney <nicholas.tierney@gmail.com>

Repository CRAN

Date/Publication 2021-05-14 10:20:02 UTC

# R topics documented:

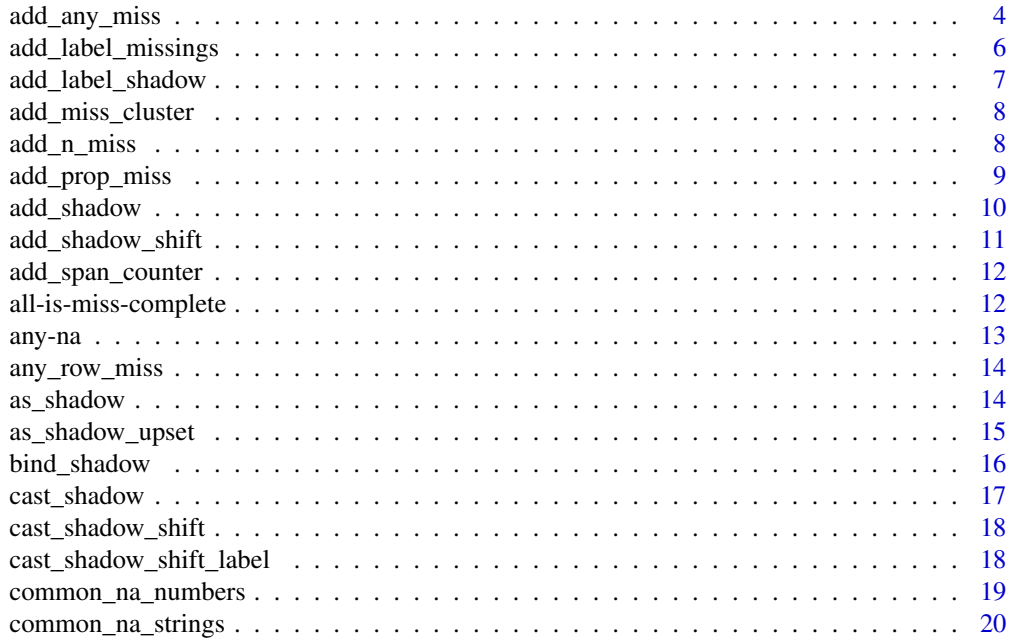

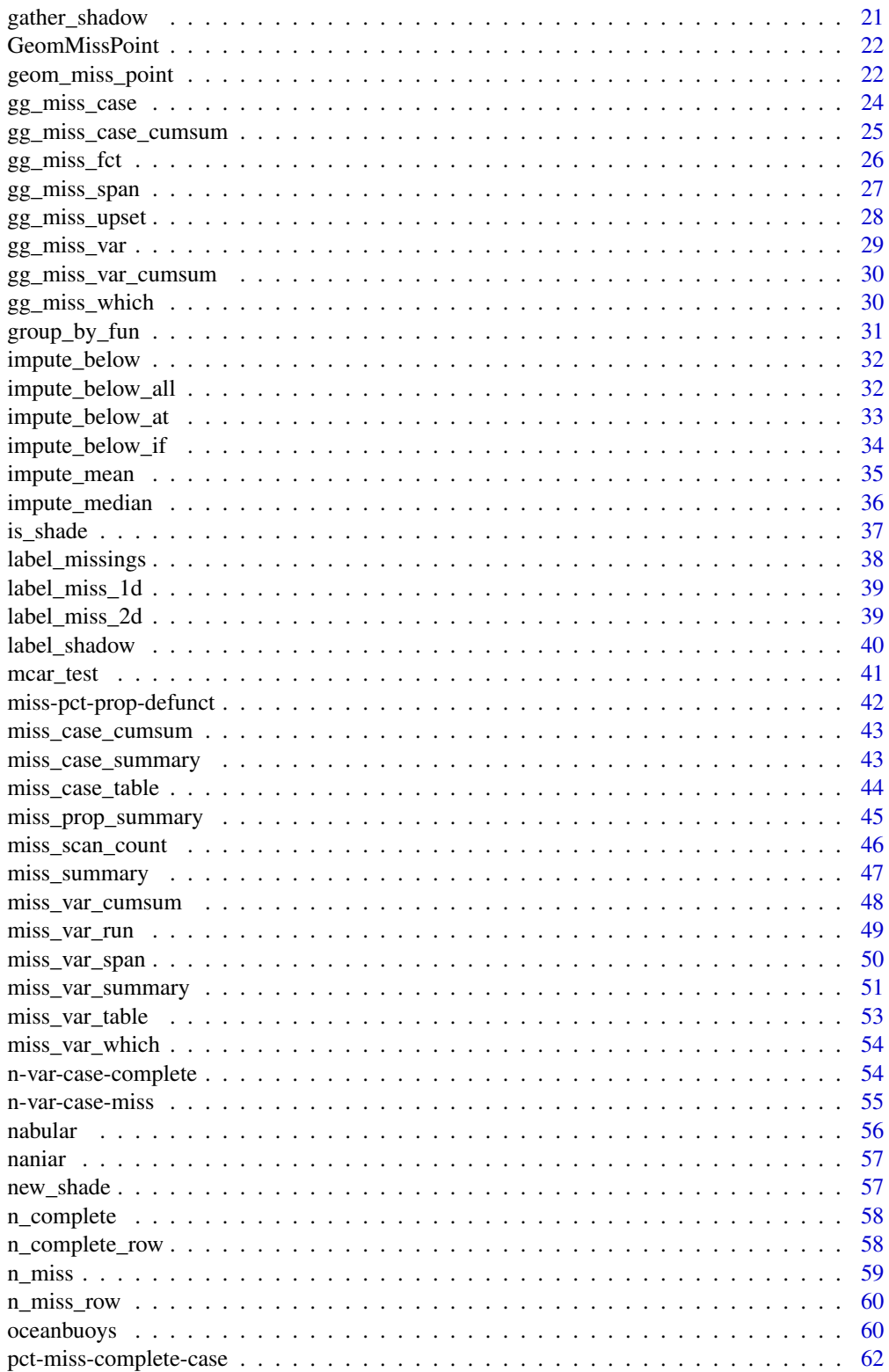

94

<span id="page-3-0"></span>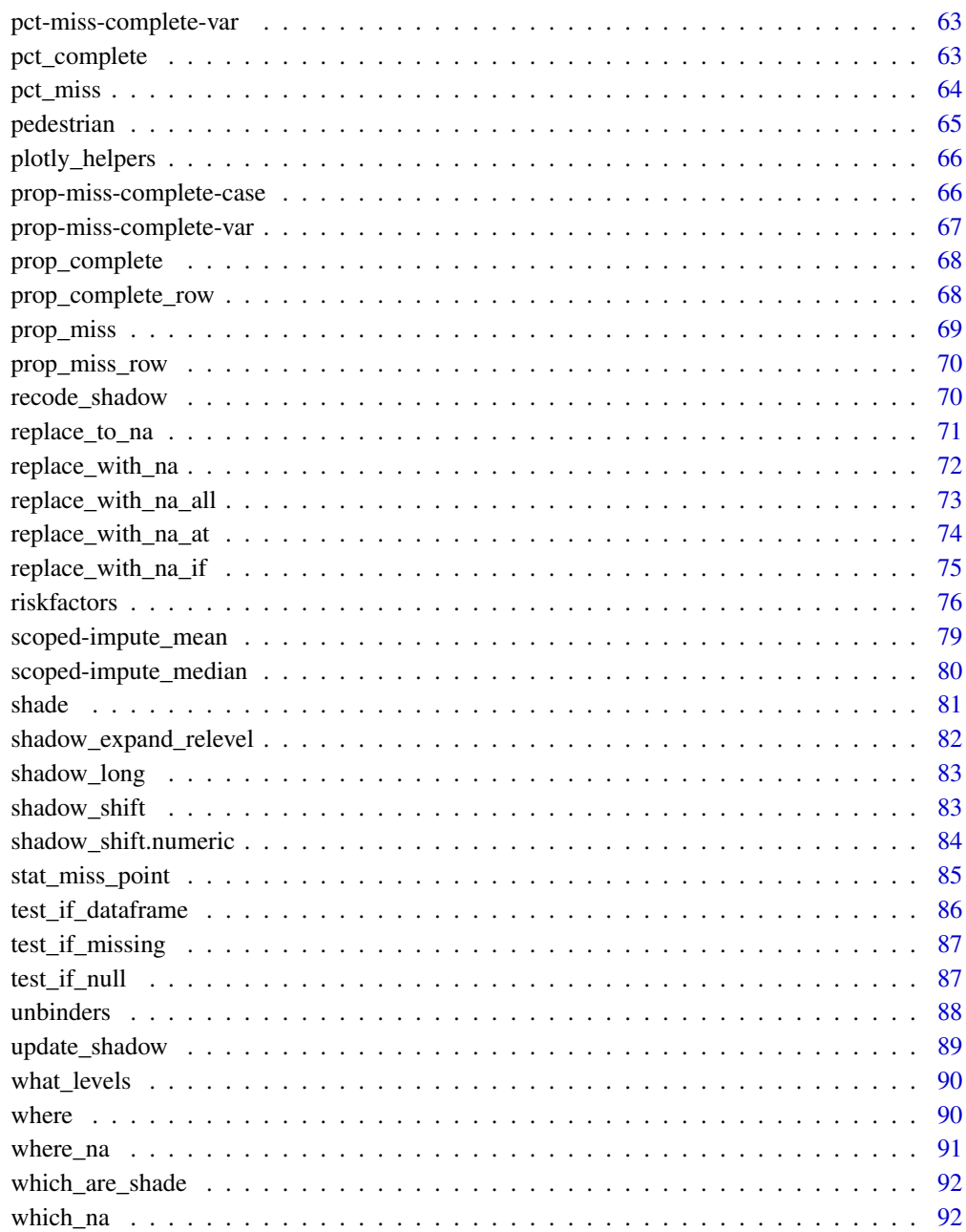

# **Index**

<span id="page-3-1"></span>add\_any\_miss

Add a column describing presence of any missing values

This adds a column named "any\_miss" (by default) that describes whether there are any missings in all of the variables (default), or whether any of the specified columns, specified using variables names or dplyr verbs, starts\_with, contains, ends\_with, etc. By default the added column will be called "any\_miss\_all", if no variables are specified, otherwise, if variables are specified, the label will be "any\_miss\_vars" to indicate that not all variables have been used to create the labels.

#### Usage

```
add_any_miss(
  data,
  ...,
  label = "any_miss",
  missing = "missing",
  complete = "complete"
\lambda
```
# Arguments

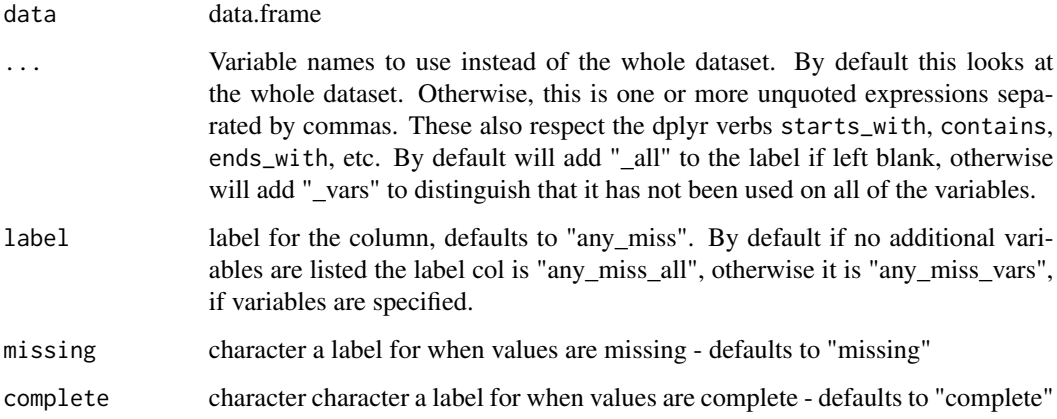

# Details

By default the prefix "any\_miss" is used, but this can be changed in the label argument.

## Value

data.frame with data and the column labelling whether that row (for those variables) has any missing values - indicated by "missing" and "complete".

# See Also

```
bind_shadow() add_any_miss() add_label_missings() add_label_shadow() add_miss_cluster()
add_n_miss() add_prop_miss() add_shadow_shift() cast_shadow()
```
#### Examples

```
airquality %>% add_any_miss()
airquality %>% add_any_miss(Ozone, Solar.R)
```
<span id="page-5-1"></span>add\_label\_missings *Add a column describing if there are any missings in the dataset*

## Description

Add a column describing if there are any missings in the dataset

#### Usage

```
add_label_missings(data, ..., missing = "Missing", complete = "Not Missing")
```
#### Arguments

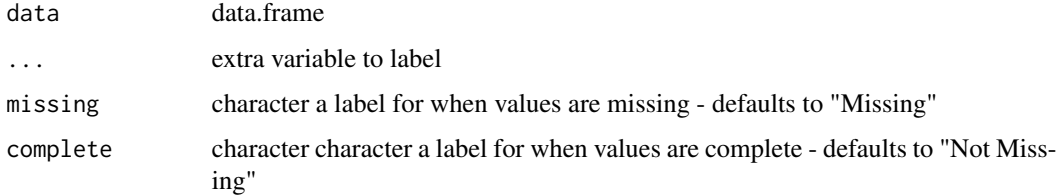

#### Value

data.frame with a column "any\_missing" that is either "Not Missing" or "Missing" for the purposes of plotting / exploration / nice print methods

#### See Also

```
bind_shadow() add_any_miss() add_label_missings() add_label_shadow() add_miss_cluster()
add_n_miss() add_prop_miss() add_shadow_shift() cast_shadow()
```
# Examples

```
airquality %>% add_label_missings()
airquality %>% add_label_missings(Ozone, Solar.R)
airquality %>% add_label_missings(Ozone, Solar.R, missing = "yes", complete = "no")
```
<span id="page-5-0"></span>

<span id="page-6-1"></span><span id="page-6-0"></span>add\_label\_shadow *Add a column describing whether there is a shadow*

## Description

Instead of focussing on labelling whether there are missings, we instead focus on whether there have been any shadows created. This can be useful when data has been imputed and you need to determine which rows contained missing values when the shadow was bound to the dataset.

#### Usage

```
add_label_shadow(data, ..., missing = "Missing", complete = "Not Missing")
```
#### Arguments

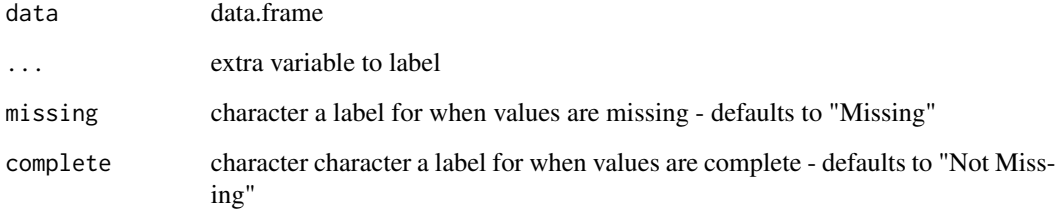

#### Value

data.frame with a column, "any\_missing", which describes whether or not there are any rows that have a shadow value.

# See Also

```
bind_shadow() add_any_miss() add_label_missings() add_label_shadow() add_miss_cluster()
add_n_miss() add_prop_miss() add_shadow_shift() cast_shadow()
```
#### Examples

```
airquality %>%
 add_shadow(Ozone, Solar.R) %>%
 add_label_shadow()
```
A way to extract the cluster of missingness that a group belongs to. For example, if you use vis\_miss(airquality,cluster = TRUE), you can see some clustering in the data, but you do not have a way to identify the cluster. Future work will incorporate the seriation package to allow for better control over the clustering from the user.

#### Usage

```
add_miss_cluster(data, cluster_method = "mcquitty", n_clusters = 2)
```
#### Arguments

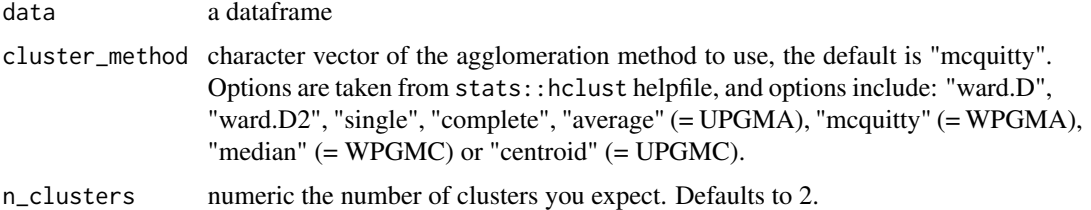

#### See Also

[bind\\_shadow\(\)](#page-15-1) [add\\_any\\_miss\(\)](#page-3-1) [add\\_label\\_missings\(\)](#page-5-1) [add\\_label\\_shadow\(\)](#page-6-1) [add\\_miss\\_cluster\(\)](#page-7-1) [add\\_n\\_miss\(\)](#page-7-2) [add\\_prop\\_miss\(\)](#page-8-1) [add\\_shadow\\_shift\(\)](#page-10-1) [cast\\_shadow\(\)](#page-16-1)

# Examples

```
add_miss_cluster(airquality)
add_miss_cluster(airquality, n_clusters = 3)
add_miss_cluster(airquality, cluster_method = "ward.D", n_clusters = 3)
```
<span id="page-7-2"></span>add\_n\_miss *Add column containing number of missing data values*

## Description

It can be useful when doing data analysis to add the number of missing data points into your dataframe. add\_n\_miss adds a column named "n\_miss", which contains the number of missing values in that row.

# <span id="page-8-0"></span>add\_prop\_miss 9

#### Usage

add\_n\_miss(data, ..., label = "n\_miss")

## Arguments

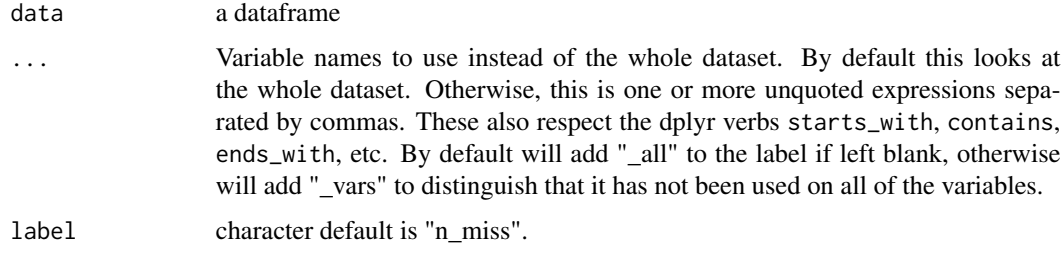

## Value

a dataframe

## See Also

```
bind_shadow() add_any_miss() add_label_missings() add_label_shadow() add_miss_cluster()
add_prop_miss() add_shadow_shift() cast_shadow()
```
## Examples

```
airquality %>% add_n_miss()
airquality %>% add_n_miss(Ozone, Solar.R)
airquality %>% add_n_miss(dplyr::contains("o"))
```
<span id="page-8-1"></span>add\_prop\_miss *Add column containing proportion of missing data values*

# Description

It can be useful when doing data analysis to add the proportion of missing data values into your dataframe. add\_prop\_miss adds a column named "prop\_miss", which contains the proportion of missing values in that row. You can specify the variables that you would like to show the missingness for.

#### Usage

```
add_prop_miss(data, ..., label = "prop_miss")
```
#### <span id="page-9-0"></span>Arguments

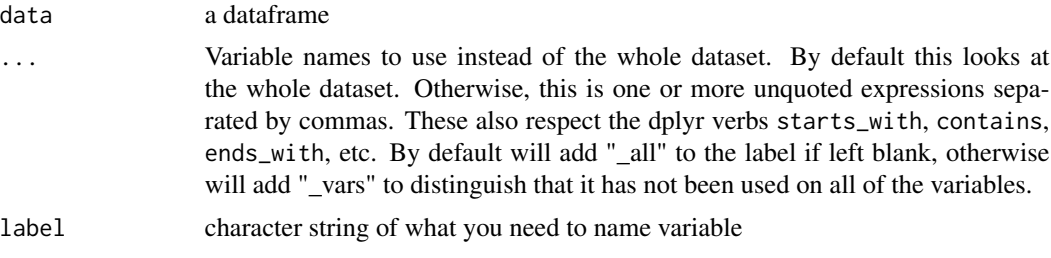

## Value

a dataframe

# See Also

[bind\\_shadow\(\)](#page-15-1) [add\\_any\\_miss\(\)](#page-3-1) [add\\_label\\_missings\(\)](#page-5-1) [add\\_label\\_shadow\(\)](#page-6-1) [add\\_miss\\_cluster\(\)](#page-7-1) [add\\_prop\\_miss\(\)](#page-8-1) [add\\_shadow\\_shift\(\)](#page-10-1) [cast\\_shadow\(\)](#page-16-1)

#### Examples

```
airquality %>% add_prop_miss()
airquality %>% add_prop_miss(Solar.R, Ozone)
airquality %>% add_prop_miss(Solar.R, Ozone, label = "testing")
# this can be applied to model the proportion of missing data
# as in Tierney et al (doi: 10.1136/bmjopen-2014-007450)
# see "Modelling missingness" in vignette "Getting Started with naniar"
# for details
```
add\_shadow *Add a shadow column to dataframe*

# Description

As an alternative to bind\_shadow(), you can add specific individual shadow columns to a dataset. These also respect the dplyr verbs starts\_with, contains, ends\_with, etc.

#### Usage

add\_shadow(data, ...)

#### Arguments

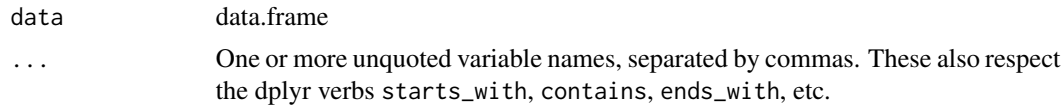

# <span id="page-10-0"></span>add\_shadow\_shift 11

#### Value

data.frame

#### See Also

```
bind_shadow() add_any_miss() add_label_missings() add_label_shadow() add_miss_cluster()
add_n_miss() add_prop_miss() add_shadow_shift() cast_shadow()
```
## Examples

```
airquality %>% add_shadow(Ozone)
airquality %>% add_shadow(Ozone, Solar.R)
```
<span id="page-10-1"></span>add\_shadow\_shift *Add a shadow shifted column to a dataset*

#### Description

Shadow shift missing values using only the selected variables in a dataset, by specifying variable names or use dplyr vars and dplyr verbs starts\_with, contains, ends\_with, etc.

#### Usage

```
add_shadow_shift(data, ..., suffix = "shift")
```
#### Arguments

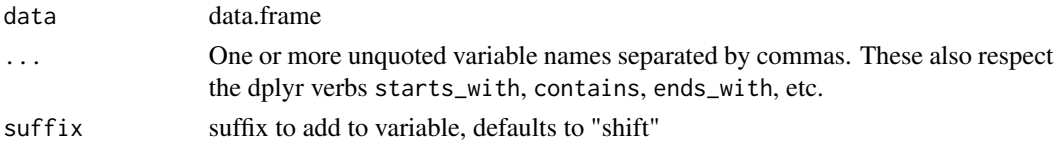

#### Value

data with the added variable shifted named as var\_suffix

#### See Also

```
bind_shadow() add_any_miss() add_label_missings() add_label_shadow() add_miss_cluster()
add_n_miss() add_prop_miss() add_shadow_shift() cast_shadow()
```
#### Examples

airquality %>% add\_shadow\_shift(Ozone, Solar.R)

<span id="page-11-0"></span>add\_span\_counter *Add a counter variable for a span of dataframe*

# Description

Adds a variable, span\_counter to a dataframe. Used internally to facilitate counting of missing values over a given span.

#### Usage

```
add_span_counter(data, span_size)
```
# Arguments

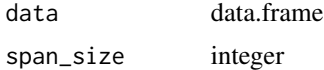

## Value

data.frame with extra variable "span\_counter".

# Examples

```
## Not run:
# add_span_counter(pedestrian, span_size = 100)
```
## End(Not run)

all-is-miss-complete *Identify if all values are missing or complete*

#### <span id="page-11-1"></span>Description

This is shorthand for  $all(is.na(x))$  and  $all(!is.na(x))$ 

#### Usage

```
all_na(x)
```
all\_miss(x)

```
all_complete(x)
```
#### Arguments

x an R object to be tested.

<span id="page-12-0"></span>any-na 2008–2014. Ilaa ku siyaasaa 13 maanda 13 maanda 13 maanda 13 maanda 13 maanda 13 maanda 13 maanda 13 maanda 13 maanda 13 maanda 13 maanda 13 maanda 13 maanda 13 maanda 13 maanda 13 maanda 13 maanda 13 maanda 13 maan

# Examples

```
misses <- c(NA, NA, NA)
complete <-c(1, 2, 3)mixture <- c(NA, 1, NA)
all_na(misses)
all_na(complete)
all_na(mixture)
all_complete(misses)
all_complete(complete)
all_complete(mixture)
```
any-na *Identify if there are any missing or complete values*

# Description

It is useful to search for any instances of missing or complete values. There Are two functions that do this in naniar - any\_miss and it's alias any\_na. These bother under the hood call anyNA. any\_complete is the complement to any\_miss - it returns TRUE if there are any complete values.

## Usage

 $any\_na(x)$ any\_miss(x)

any\_complete(x)

#### Arguments

x an R object to be tested

## See Also

[all\\_miss\(\)](#page-11-1) [all\\_complete](#page-11-1)

# Examples

```
anyNA(airquality)
any_na(airquality)
any_miss(airquality)
any_complete(airquality)
```
<span id="page-13-0"></span>

Helper function to determine whether there are any missings

#### Usage

```
any_row_miss(x)
```
#### Arguments

x a vector

#### Value

logical vector TRUE = missing FALSE = complete

as\_shadow *Create shadows*

## Description

Return a tibble in shadow matrix form, where the variables are the same but have a suffix \_NA attached to distinguish them.

#### Usage

as\_shadow(data, ...)

## Arguments

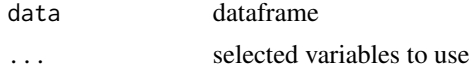

# Details

Representing missing data structure is achieved using the shadow matrix, introduced in [Swayne and](https://www.researchgate.net/publication/2758672_Missing_Data_in_Interactive_High-Dimensional_Data_Visualization) [Buja.](https://www.researchgate.net/publication/2758672_Missing_Data_in_Interactive_High-Dimensional_Data_Visualization) The shadow matrix is the same dimension as the data, and consists of binary indicators of missingness of data values, where missing is represented as "NA", and not missing is represented as "!NA". Although these may be represented as 1 and 0, respectively.

# Value

appended shadow with column names

<span id="page-14-0"></span>as\_shadow\_upset 15

# Examples

as\_shadow(airquality)

as\_shadow\_upset *Convert data into shadow format for doing an upset plot*

# Description

Upset plots are a way of visualising common sets, this function transforms the data into a format that feeds directly into an upset plot

# Usage

as\_shadow\_upset(data)

# Arguments

data a data.frame

## Value

a data.frame

# Examples

## Not run:

```
library(UpSetR)
airquality %>%
  as_shadow_upset() %>%
  upset()
```
<span id="page-15-1"></span><span id="page-15-0"></span>

Binding a shadow matrix to a regular dataframe helps visualise and work with missing data.

#### Usage

```
bind_shadow(data, only_miss = FALSE, ...)
```
# Arguments

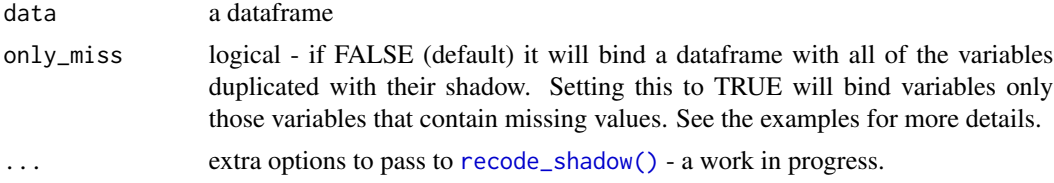

## Value

data with the added variable shifted and the suffix \_NA

#### Examples

```
bind_shadow(airquality)
```

```
# bind only the variables that contain missing values
bind_shadow(airquality, only_miss = TRUE)
```

```
aq_shadow <- bind_shadow(airquality)
```

```
## Not run:
# explore missing data visually
library(ggplot2)
```
# using the bounded shadow to visualise Ozone according to whether Solar # Radiation is missing or not.

```
ggplot(data = aq_shadow,
       \text{aes}(x = 0 \text{zone}) +
       geom_histogram() +
       facet_wrap(~Solar.R_NA,
       ncol = 1
```
<span id="page-16-1"></span><span id="page-16-0"></span>Casting a shadow shifted column performs the equivalent pattern to data  $\%>$ % select(var)  $\%>$ % shadow\_shift(). This is a convenience function that makes it easy to perform certain visualisations, in line with the principle that the user should have a way to flexibly return data formats containing information about the missing data. It forms the base building block for the functions cast\_shadow\_shift, and cast\_shadow\_shift\_label. It also respects the dplyr verbs starts\_with, contains, ends\_with, etc. to select variables.

#### Usage

```
cast_shadow(data, ...)
```
#### Arguments

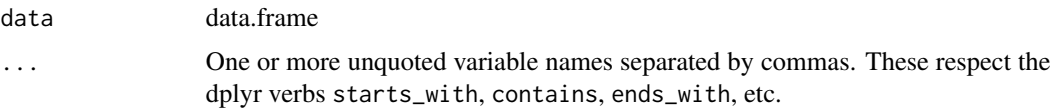

#### Value

data with the added variable shifted and the suffix \_NA

## See Also

```
cast_shadow_shift(), cast_shadow_shift_label() bind_shadow() add_any_miss() add_label_missings()
add_label_shadow() add_miss_cluster() add_prop_miss() add_shadow_shift()
```
## Examples

```
airquality %>% cast_shadow(Ozone, Solar.R)
## Not run:
library(ggplot2)
library(magrittr)
airquality %>%
 cast_shadow(Ozone,Solar.R) %>%
 ggplot(aes(x = Ozone,
            colour = Solar.R_NA)) +
        geom_density()
```
<span id="page-17-1"></span><span id="page-17-0"></span>cast\_shadow\_shift *Add a shadow and a shadow\_shift column to a dataset*

## Description

Shift the values and add a shadow column. It also respects the dplyr verbs starts\_with, contains, ends\_with, etc.

#### Usage

```
cast_shadow_shift(data, ...)
```
# Arguments

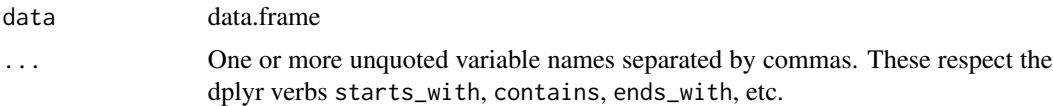

## Value

data.frame with the shadow and shadow\_shift vars

#### See Also

```
cast_shadow_shift(), cast_shadow_shift_label() bind_shadow() add_any_miss() add_label_missings()
add_label_shadow() add_miss_cluster() add_prop_miss() add_shadow_shift()
```
## Examples

airquality %>% cast\_shadow\_shift(Ozone,Temp)

airquality %>% cast\_shadow\_shift(dplyr::contains("o"))

<span id="page-17-2"></span>cast\_shadow\_shift\_label

*Add a shadow column and a shadow shifted column to a dataset*

# Description

Shift the values, add shadow, add missing label

#### Usage

cast\_shadow\_shift\_label(data, ...)

#### <span id="page-18-0"></span>Arguments

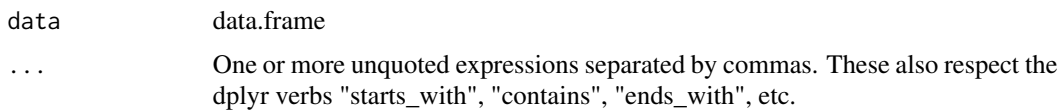

#### Value

data.frame with the shadow and shadow\_shift vars, and missing labels

#### See Also

```
cast_shadow_shift(), cast_shadow_shift_label() bind_shadow() add_any_miss() add_label_missings()
add_label_shadow() add_miss_cluster() add_prop_miss() add_shadow_shift()
```
# Examples

airquality %>% cast\_shadow\_shift\_label(Ozone, Solar.R)

```
# replicate the plot generated by geom_miss_point()
## Not run:
library(ggplot2)
```

```
airquality %>%
 cast_shadow_shift_label(Ozone,Solar.R) %>%
 ggplot(aes(x = 0zone\_shift,y = Solar.R_shift,
            color = any_missing) +
       geom_point()
```

```
## End(Not run)
```
common\_na\_numbers *Common number values for NA*

#### Description

This vector contains common number values of NA (missing), which is aimed to be used inside naniar functions [miss\\_scan\\_count\(\)](#page-45-1) and [replace\\_with\\_na\(\)](#page-71-1). The current list of numbers can be found by printing out common\_na\_numbers. It is a useful way to explore your data for possible missings, but I strongly warn against using this to replace NA values without very carefully looking at the incidence for each of the cases. Common NA strings are in the data object common\_na\_strings.

#### Usage

common\_na\_numbers

#### <span id="page-19-0"></span>Format

An object of class numeric of length 8.

# Note

original discussion here <https://github.com/njtierney/naniar/issues/168>

## Examples

```
dat_ms <- tibble::tribble(\alphax, \alphay, \alphaz, \alpha)<br>1, "A", -10
                              1, "A", -100,
                              3, "N/A", -99,
                              NA, NA, -98,<br>-99, "E", -101,
                              -99, "E", -101,
                              -98, "F", -1)miss_scan_count(dat_ms, -99)
miss_scan_count(dat_ms, c("-99","-98","N/A"))
common_na_numbers
miss_scan_count(dat_ms, common_na_numbers)
```
common\_na\_strings *Common string values for NA*

#### **Description**

This vector contains common values of NA (missing), which is aimed to be used inside naniar functions [miss\\_scan\\_count\(\)](#page-45-1) and [replace\\_with\\_na\(\)](#page-71-1). The current list of strings used can be found by printing out common\_na\_strings. It is a useful way to explore your data for possible missings, but I strongly warn against using this to replace NA values without very carefully looking at the incidence for each of the cases. Please note that common\_na\_strings uses \\ around the "?", "." and "\*" characters to protect against using their wildcard features in grep. Common NA numbers are in the data object common\_na\_numbers.

#### Usage

```
common_na_strings
```
#### Format

An object of class character of length 25.

#### Note

original discussion here <https://github.com/njtierney/naniar/issues/168>

# <span id="page-20-0"></span>gather\_shadow 21

# Examples

```
dat_ms <- tibble::tribble(~x, ~y, ~z,
                        1, "A", -100,
                        3, "N/A", -99,
                        NA, NA, -98,
                        -99, "E", -101,-98, "F", -1)miss_scan_count(dat_ms, -99)
miss_scan_count(dat_ms, c("-99","-98","N/A"))
common_na_strings
miss_scan_count(dat_ms, common_na_strings)
```
gather\_shadow *Long form representation of a shadow matrix*

#### Description

gather\_shadow is a long-form representation of binding the shadow matrix to your data, producing variables named case, variable, and missing, where missing contains the missing value representation.

#### Usage

gather\_shadow(data)

### Arguments

data a dataframe

## Value

dataframe in long, format, containing information about the missings

# Examples

```
gather_shadow(airquality)
```
<span id="page-21-0"></span>GeomMissPoint *naniar-ggproto*

#### Description

These are the stat and geom overrides using ggproto from ggplot2 that make naniar work.

#### Usage

StatMissPoint

#### Format

An object of class StatMissPoint (inherits from Stat, ggproto, gg) of length 6.

<span id="page-21-1"></span>geom\_miss\_point *geom\_miss\_point*

## Description

geom\_miss\_point provides a way to transform and plot missing values in ggplot2. To do so it uses methods from ggobi to display missing data points 10\ the same axis.

#### Usage

```
geom_miss_point(
  mapping = NULL,
  data = NULL,
  prop\_below = 0.1,
  jitter = 0.05,stat = "miss_point",
  position = "identity",
  colour = ..missing..,
  na.rm = FALSE,show.legend = NA,
  inherit.aes = TRUE,
  ...
```

```
)
```
## Arguments

mapping Set of aesthetic mappings created by [ggplot2::aes\(\)](#page-0-0) or [ggplot2::aes\\_\(\)](#page-0-0). If specified and inherit.aes = TRUE (the default), is combined with the default mapping at the top level of the plot. You only need to supply mapping if there isn't a mapping defined for the plot.

geom\_miss\_point 23

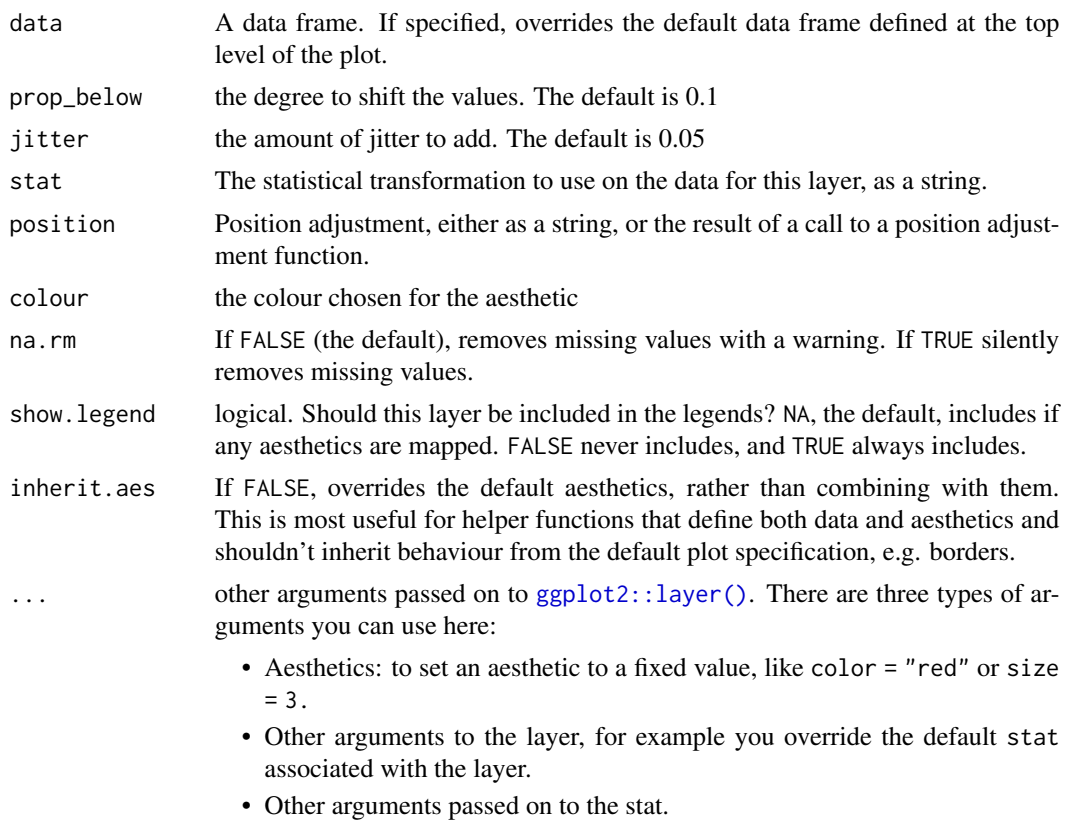

## Details

Plot Missing Data Points

# Note

Warning message if na.rm = T is supplied.

## See Also

[gg\_miss\_case()][gg\_miss\_case\_cumsum()][gg\_miss\_fct()][gg\_miss\_span()][gg\_miss\_var()][gg\_miss\_var\_cumsum()][gg\_miss\_which()]

# Examples

```
## Not run:
library(ggplot2)
# using regular geom_point()
ggplot(airquality,
       \text{aes}(x = 0 \text{zone},y = Solar.R() +geom_point()
# using geom_miss_point()
```

```
ggplot(airquality,
       \text{aes}(x = 0 \text{zone})y = Solar.R) +
geom_miss_point()
# using facets
ggplot(airquality,
        \text{aes}(x = 0 \text{zone},y = Solar.R)) +
geom_miss_point() +
facet_wrap(~Month)
## End(Not run)
```
<span id="page-23-1"></span>gg\_miss\_case *Plot the number of missings per case (row)*

## Description

This is a visual analogue to miss\_case\_summary. It draws a ggplot of the number of missings in each case (row). A default minimal theme is used, which can be customised as normal for ggplot.

#### Usage

```
gg_miss_case(x, facet, order_cases = TRUE, show_pct = FALSE)
```
# Arguments

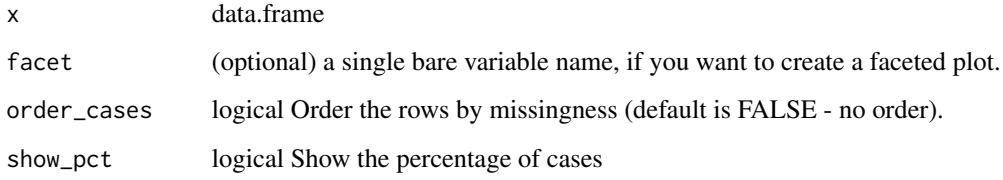

#### Value

a ggplot object depicting the number of missings in a given case.

## See Also

```
geom_miss_point() gg_miss_case_cumsum gg_miss_fct() gg_miss_span() gg_miss_var()
gg_miss_var_cumsum() gg_miss_which()
```
<span id="page-23-0"></span>

<span id="page-24-0"></span>gg\_miss\_case\_cumsum 25

#### Examples

```
gg_miss_case(airquality)
## Not run:
library(ggplot2)
gg\_miss\_case(airquality) + labs(x = "Number of Cases")gg_miss_case(airquality, show_pct = TRUE)
gg_miss_case(airquality, order_cases = FALSE)
gg_miss_case(airquality, facet = Month)
gg_miss_case(airquality, facet = Month, order_cases = FALSE)
gg_miss_case(airquality, facet = Month, show_pct = TRUE)
## End(Not run)
```
<span id="page-24-1"></span>gg\_miss\_case\_cumsum *Plot of cumulative sum of missing for cases*

# Description

A plot showing the cumulative sum of missing values for cases, reading the rows from the top to bottom. A default minimal theme is used, which can be customised as normal for ggplot.

#### Usage

gg\_miss\_case\_cumsum(x, breaks = 20)

# Arguments

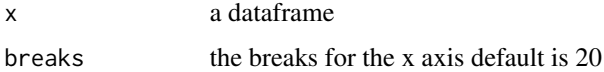

## Value

a ggplot object depicting the number of missings

## See Also

[geom\\_miss\\_point\(\)](#page-21-1) [gg\\_miss\\_case\(\)](#page-23-1) [gg\\_miss\\_fct\(\)](#page-25-1) [gg\\_miss\\_span\(\)](#page-26-1) [gg\\_miss\\_var\(\)](#page-28-1) [gg\\_miss\\_var\\_cumsum\(\)](#page-29-1) [gg\\_miss\\_which\(\)](#page-29-2)

# Examples

gg\_miss\_case\_cumsum(airquality)

<span id="page-25-1"></span><span id="page-25-0"></span>

This function draws a ggplot plot of the number of missings in each column, broken down by a categorical variable from the dataset. A default minimal theme is used, which can be customised as normal for ggplot.

# Usage

gg\_miss\_fct(x, fct)

#### Arguments

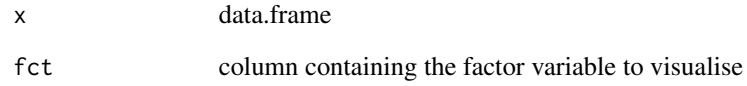

#### Value

ggplot object depicting the % missing of each factor level for each variable.

## See Also

```
geom_miss_point() gg_miss_case() gg_miss_case_cumsum gg_miss_span() gg_miss_var()
gg_miss_var_cumsum() gg_miss_which()
```
## Examples

```
gg\_miss\_fct(x = riskfactors, fct = marital)## Not run:
library(ggplot2)
gg_miss_fct(x = riskfactors, fct = marital) + labs(title = "NA in Risk Factors and Marital status")
## End(Not run)
```
<span id="page-26-1"></span><span id="page-26-0"></span>

gg\_miss\_span is a replacement function to imputeTS::plotNA.distributionBar(tsNH4,breaksize = 100), which shows the number of missings in a given span, or breaksize. A default minimal theme is used, which can be customised as normal for ggplot.

#### Usage

gg\_miss\_span(data, var, span\_every, facet)

#### Arguments

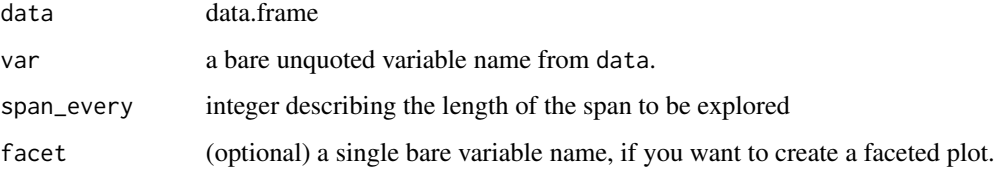

#### Value

ggplot2 showing the number of missings in a span (window, or breaksize)

#### See Also

```
geom_miss_point() gg_miss_case() gg_miss_case_cumsum gg_miss_fct() gg_miss_var()
gg_miss_var_cumsum() gg_miss_which()
```
## Examples

```
miss_var_span(pedestrian, hourly_counts, span_every = 3000)
## Not run:
library(ggplot2)
gg_miss_span(pedestrian, hourly_counts, span_every = 3000)
gg_miss_span(pedestrian, hourly_counts, span_every = 3000, facet = sensor_name)
# works with the rest of ggplot
gg_miss_span(pedestrian, hourly_counts, span_every = 3000) + labs(x = "custom")
gg_miss_span(pedestrian, hourly_counts, span_every = 3000) + theme_dark()
```
Upset plots are a way of visualising common sets, gg\_miss\_upset shows the number of missing values for each of the sets of data. The default option of gg\_miss\_upset is taken from UpSetR::upset - which is to use up to 5 sets and up to 40 interactions. We also set the ordering to by the frequency of the intersections. Setting nsets = 5 means to look at 5 variables and their combinations. The number of combinations or rather intersections is controlled by nintersects. If there are 40 intersections, there will be 40 combinations of variables explored. The number of sets and intersections can be changed by passing arguments nsets = 10 to look at 10 sets of variables, and nintersects = 50 to look at 50 intersections.

# Usage

gg\_miss\_upset(data, order.by = "freq", ...)

# Arguments

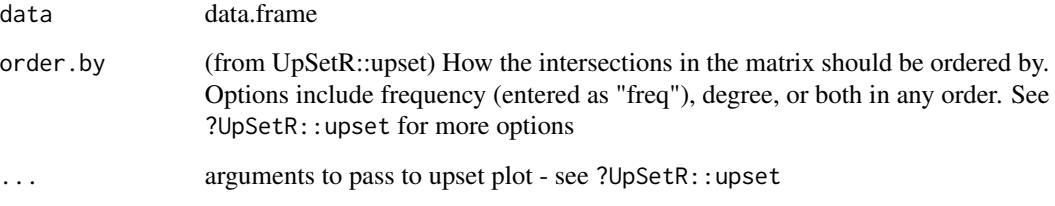

## Value

a ggplot visualisation of missing data

#### Examples

```
## Not run:
gg_miss_upset(airquality)
gg_miss_upset(riskfactors)
gg_miss_upset(riskfactors, nsets = 10)
gg_miss_upset(riskfactors, nsets = 10, nintersects = 10)
```
<span id="page-28-1"></span><span id="page-28-0"></span>

This is a visual analogue to miss\_var\_summary. It draws a ggplot of the number of missings in each variable, ordered to show which variables have the most missing data. A default minimal theme is used, which can be customised as normal for ggplot.

#### Usage

```
gg_miss_var(x, facet, show_pct = FALSE)
```
# Arguments

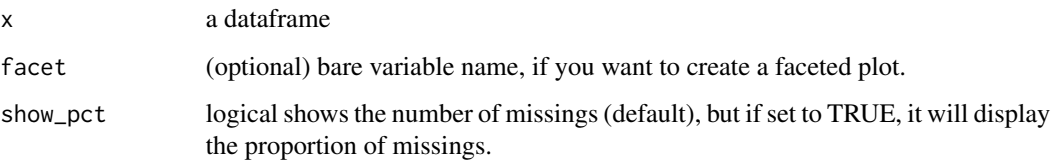

# Value

a ggplot object depicting the number of missings in a given column

#### See Also

```
geom_miss_point() gg_miss_case() gg_miss_case_cumsum gg_miss_fct() gg_miss_span()
gg_miss_var() gg_miss_var_cumsum() gg_miss_which()
```
#### Examples

```
gg_miss_var(airquality)
## Not run:
library(ggplot2)
gg\_miss\_var(airquality) + labs(y = "Look at all the missing ones")gg_miss_var(airquality, Month)
gg_miss_var(airquality, Month, show_pct = TRUE)
gg_miss_var(airquality, Month, show_pct = TRUE) + ylim(0, 100)
```
<span id="page-29-1"></span><span id="page-29-0"></span>gg\_miss\_var\_cumsum *Plot of cumulative sum of missing value for each variable*

#### Description

A plot showing the cumulative sum of missing values for each variable, reading columns from the left to the right of the initial dataframe. A default minimal theme is used, which can be customised as normal for ggplot.

#### Usage

gg\_miss\_var\_cumsum(x)

#### Arguments

x a data.frame

## Value

a ggplot object showing the cumulative sum of missings over the variables

#### See Also

```
geom_miss_point() gg_miss_case() gg_miss_case_cumsum gg_miss_fct() gg_miss_span()
gg_miss_var() gg_miss_which()
```
## Examples

gg\_miss\_var\_cumsum(airquality)

<span id="page-29-2"></span>gg\_miss\_which *Plot which variables contain a missing value*

# Description

This plot produces a set of rectangles indicating whether there is a missing element in a column or not. A default minimal theme is used, which can be customised as normal for ggplot.

#### Usage

gg\_miss\_which(x)

#### Arguments

x a dataframe

# <span id="page-30-0"></span>group\_by\_fun 31

# Value

a ggplot object of which variables contains missing values

#### See Also

```
geom_miss_point() gg_miss_case() gg_miss_case_cumsum gg_miss_fct() gg_miss_span()
gg_miss_var() gg_miss_var_cumsum() gg_miss_which()
```
#### Examples

gg\_miss\_which(airquality)

group\_by\_fun *Group By Helper*

# Description

This is a wrapper to facilitate the grouped\_df S3 method.

# Usage

```
group_by_fun(data, .fun, ...)
```
## Arguments

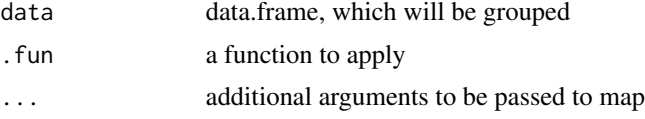

## Value

a dataframe with the function applied to each group

# Examples

```
## Not run:
miss_case_table.grouped_df <- function(data){
group_by_fun(data,.fun = miss_case_table)
}
airquality %>%
group_by(Month) %>%
miss_case_table()
```
<span id="page-31-0"></span>

It can be useful in exploratory graphics to impute data outside the range of the data. impute\_below imputes all variables with missings to have values 10 percent below the range for numeric values, and for character or factor values adds a new string or label. It is powered by shadow\_shift, so please see the documentation for [shadow\\_shift\(\)](#page-82-1) to full details on the different implementations.

#### Usage

impute\_below(...)

#### Arguments

... extra arguments to pass - see [shadow\\_shift\(\)](#page-82-1) for discussion on this.

impute\_below\_all *Impute data with values shifted 10 percent below range.*

#### Description

It can be useful in exploratory graphics to impute data outside the range of the data. impute\_below\_all imputes all variables with missings to have values 10\ values adds a new string or label.

#### Usage

```
impute_below_all(.thl, prop_below = 0.1, jitter = 0.05, ...)
```
## Arguments

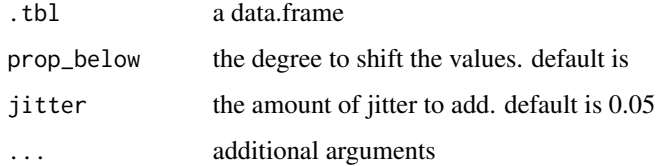

#### Value

an dataset with values imputed

# <span id="page-32-0"></span>impute\_below\_at 33

#### Examples

```
# you can impute data like so:
airquality %>%
 impute_below_all()
# However, this does not show you WHERE the missing values are.
# to keep track of them, you want to use `bind_shadow()` first.
airquality %>%
 bind_shadow() %>%
 impute_below_all()
# This identifies where the missing values are located, which means you
# can do things like this:
## Not run:
library(ggplot2)
airquality %>%
 bind_shadow() %>%
 impute_below_all() %>%
 # identify where there are missings across rows.
 add_label_shadow() %>%
 ggplot(aes(x = 0zone,y = Solar.R,
            colour = any_missing)) +
 geom_point()
# Note that this ^^ is a long version of `geom_miss_point()`.
## End(Not run)
```
impute\_below\_at *Scoped variants of* impute\_below

# Description

impute\_below operates on all variables. To only impute variables that satisfy a specific condition, use the scoped variants, impute\_below\_at, and impute\_below\_if. To use \_at effectively, you must know that \_at`` affects variables selected with a character vector, or with vars()'.

## Usage

```
impute_below_at(.th], .vars, prop_below = 0.1, jitter = 0.05, ...)
```
## Arguments

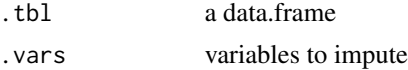

<span id="page-33-0"></span>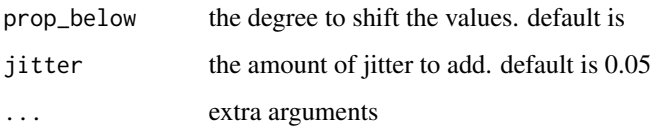

#### Value

an dataset with values imputed

## Examples

```
# select variables starting with a particular string.
impute_below_at(airquality,
                .vars = c("Ozone", "Solar.R"))
impute_below_at(airquality, .vars = 1:2)
## Not run:
library(dplyr)
impute_below_at(airquality,
                .vars = vars(Ozone))
library(ggplot2)
airquality %>%
 bind_shadow() %>%
 impute_below_at(vars(Ozone, Solar.R)) %>%
 add_label_shadow() %>%
 ggplot(aes(x = Ozone,
             y = Solar.R,
             colour = any_missing)) +
        geom_point()
## End(Not run)
```
impute\_below\_if *Scoped variants of* impute\_below

# Description

impute\_below operates on all variables. To only impute variables that satisfy a specific condition, use the scoped variants, impute\_below\_at, and impute\_below\_if.

#### Usage

```
impute_below_if(.th], .predicate, prop_below = 0.1, jitter = 0.05, ...)
```
# <span id="page-34-0"></span>impute\_mean 35

# Arguments

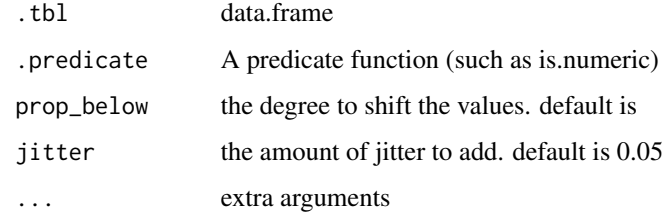

## Value

an dataset with values imputed

# Examples

```
airquality %>%
  impute_below_if(.predicate = is.numeric)
```
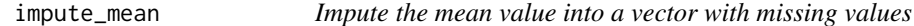

# Description

Impute the mean value into a vector with missing values

# Usage

```
impute_mean(x)
## Default S3 method:
impute_mean(x)
## S3 method for class 'factor'
impute_mean(x)
```
#### Arguments

x vector

# Value

vector with mean values replaced

# Examples

```
vec <- rnorm(10)
vec[sample(1:10, 3)] <- NA
impute_mean(vec)
```
impute\_median *Impute the median value into a vector with missing values*

# Description

Impute the median value into a vector with missing values

# Usage

```
impute_median(x)
```
## Default S3 method: impute\_median(x)

```
## S3 method for class 'factor'
impute_median(x)
```
# Arguments

x vector

# Value

vector with median values replaced

# Examples

vec <- rnorm(10) vec[sample(1:10, 3)] <- NA impute\_median(vec)

<span id="page-35-0"></span>
This tells us if this column is a shade

## Usage

is\_shade(x)

are\_shade(x)

any\_shade(x)

# Arguments

x a vector you want to test if is a shade

## Value

logical - is this a shade?

# Examples

```
xs <- shade(c(NA, 1, 2, "3"))
is_shade(xs)
are_shade(xs)
any_shade(xs)
aq_s <- as_shadow(airquality)
is_shade(aq_s)
```
are\_shade(aq\_s) any\_shade(aq\_s) any\_shade(airquality)

<span id="page-37-0"></span>

Creates a character vector describing presence/absence of missing values

## Usage

```
label_missings(data, ..., missing = "Missing", complete = "Not Missing")
```
### Arguments

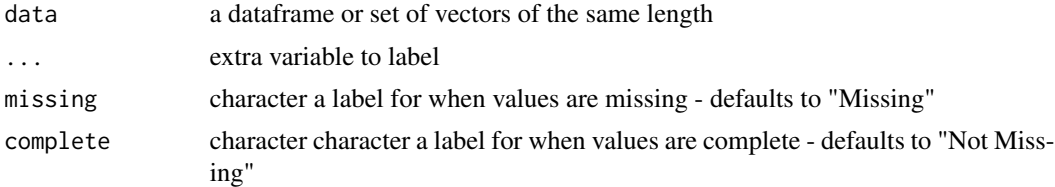

## Value

character vector of "Missing" and "Not Missing".

## See Also

```
bind_shadow() add_any_miss() add_label_missings() add_label_shadow() add_miss_cluster()
add_n_miss() add_prop_miss() add_shadow_shift() cast_shadow()
```
# Examples

```
label_missings(airquality)
## Not run:
library(dplyr)
airquality %>%
  mutate(is_missing = label_missings(airquality)) %>%
  head()
airquality %>%
  mutate(is_missing = label_missings(airquality,
                                     missing = "definitely missing",
                                     complete = "absolutely complete")) %>%
  head()
## End(Not run)
```
<span id="page-38-0"></span>label\_miss\_1d *Label a missing from one column*

## Description

Label whether a value is missing in a row of one columns.

## Usage

```
label_miss_1d(x1)
```
# Arguments

x1 a variable of a dataframe

## Value

a vector indicating whether any of these rows had missing values

### Note

can we generalise label\_miss to work for any number of variables?

# See Also

[add\\_any\\_miss\(\)](#page-3-0) [add\\_label\\_missings\(\)](#page-5-0) [add\\_label\\_shadow\(\)](#page-6-0)

# Examples

label\_miss\_1d(airquality\$Ozone)

<span id="page-38-1"></span>label\_miss\_2d *label\_miss\_2d*

# Description

Label whether a value is missing in either row of two columns.

### Usage

label\_miss\_2d(x1, x2)

40 label\_shadow

# Arguments

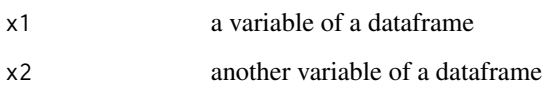

# Value

a vector indicating whether any of these rows had missing values

# Examples

label\_miss\_2d(airquality\$Ozone, airquality\$Solar.R)

label\_shadow *Label shadow values as missing or not missing*

# Description

Powers add\_label\_shadow. For the moment it is an internal function.

## Usage

```
label_shadow(data, ..., missing = "Missing", complete = "Not Missing")
```
# Arguments

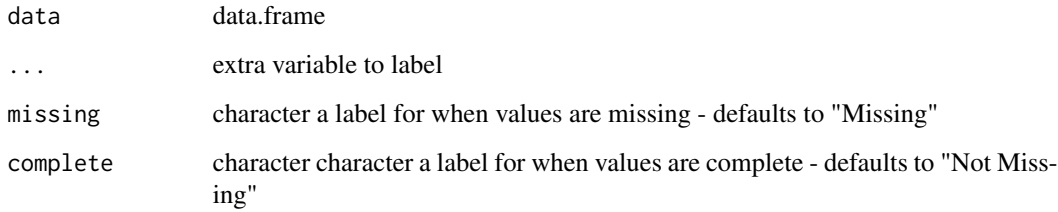

# Value

"Missing" or "Not Missing"

Use Little's (1988) test statistic to assess if data is missing completely at random (MCAR). The null hypothesis in this test is that the data is MCAR, and the test statistic is a chi-squared value. The example below shows the output of mcar\_test(airquality). Given the high statistic value and low p-value, we can conclude the airquality data is not missing completely at random.

### Usage

mcar\_test(data)

## Arguments

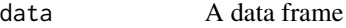

### Value

A [tibble::tibble\(\)](#page-0-0) with one row and four columns:

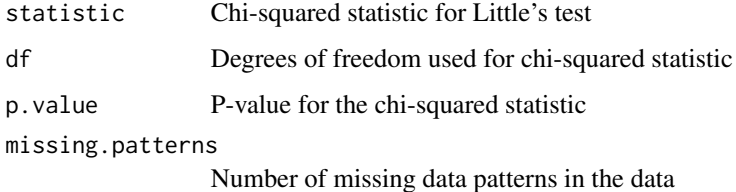

#### **Note**

Code is adapted from LittleMCAR() in the now-orphaned BaylorEdPsych package: https://rdrr.io/cran/BaylorEdPsych/man/I Some of code is adapted from Eric Stemmler - [https://web.archive.org/web/20201120030409/](https://web.archive.org/web/20201120030409/https://stats-bayes.com/post/2020/08/14/r-function-for-little-s-test-for-data-missing-completely-at-random/) https://stats-bayes.com/post/2020/08/14/r-function-for-little-s-test-for-data-missing-completely-a using Maximum likelihood estimation from norm.

## Author(s)

Andrew Heiss, <andrew@andrewheiss.com>

### References

Little, Roderick J. A. 1988. "A Test of Missing Completely at Random for Multivariate Data with Missing Values." *Journal of the American Statistical Association* 83 (404): 1198–1202. doi: [10.1080](https://doi.org/10.1080/01621459.1988.10478722)/ [01621459.1988.10478722.](https://doi.org/10.1080/01621459.1988.10478722)

# Examples

```
mcar_test(airquality)
mcar_test(oceanbuoys)
```

```
# If there are non-numeric columns, there will be a warning
mcar_test(riskfactors)
```
miss-pct-prop-defunct *Proportion of variables containing missings or complete values*

# <span id="page-41-0"></span>Description

```
Defunct. Please see prop_miss_var(), prop_complete_var(), pct_miss_var(), pct_complete_var(),
prop_miss_case(), prop_complete_case(), pct_miss_case(), pct_complete_case().
```
## Usage

```
miss_var_prop(...)
complete_var_prop(...)
miss_var_pct(...)
complete_var_pct(...)
miss_case_prop(...)
complete_case_prop(...)
miss_case_pct(...)
complete_case_pct(...)
```
# Arguments

... arguments

miss\_case\_cumsum *Summarise the missingness in each case*

# Description

Provide a data.frame containing each case (row), the number and percent of missing values in each case.

### Usage

```
miss_case_cumsum(data)
```
## Arguments

data a dataframe

## Value

a tibble containing the number and percent of missing data in each case

## Examples

```
miss_case_cumsum(airquality)
## Not run:
library(dplyr)
airquality %>%
  group_by(Month) %>%
  miss_case_cumsum()
## End(Not run)
```
<span id="page-42-0"></span>miss\_case\_summary *Summarise the missingness in each case*

## Description

Provide a summary for each case in the data of the number, percent missings, and cumulative sum of missings of the order of the variables. By default, it orders by the most missings in each variable.

### Usage

```
miss_case_summary(data, order = TRUE, add_cumsum = FALSE, ...)
```
### **Arguments**

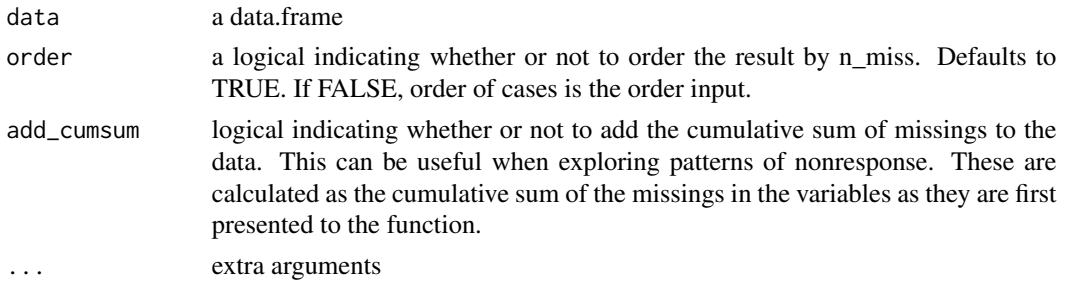

## Value

a tibble of the percent of missing data in each case.

## See Also

```
pct_miss_case() prop_miss_case() pct_miss_var() prop_miss_var() pct_complete_case()
prop_complete_case() pct_complete_var() prop_complete_var() miss_prop_summary() miss_case_summary()
miss_case_table() miss_summary() miss_var_prop() miss_var_run() miss_var_span() miss_var_summary()
miss_var_table() n_complete() n_complete_row() n_miss() n_miss_row() pct_complete()
pct_miss() prop_complete() prop_complete_row() prop_miss()
```
# Examples

```
miss_case_summary(airquality)
## Not run:
# works with group_by from dplyr
library(dplyr)
airquality %>%
 group_by(Month) %>%
 miss_case_summary()
```
## End(Not run)

<span id="page-43-0"></span>miss\_case\_table *Tabulate missings in cases.*

## Description

Provide a tidy table of the number of cases with 0, 1, 2, up to n, missing values and the proportion of the number of cases those cases make up.

### Usage

miss\_case\_table(data)

```
miss_prop_summary 45
```
### Arguments

data a dataframe

# Value

a dataframe

# See Also

```
pct_miss_case() prop_miss_case() pct_miss_var() prop_miss_var() pct_complete_case()
prop_complete_case() pct_complete_var() prop_complete_var() miss_prop_summary() miss_case_summary()
miss_case_table() miss_summary() miss_var_prop() miss_var_run() miss_var_span() miss_var_summary()
miss_var_table() n_complete() n_complete_row() n_miss() n_miss_row() pct_complete()
pct_miss() prop_complete() prop_complete_row() prop_miss()
```
## Examples

```
miss_case_table(airquality)
## Not run:
library(dplyr)
airquality %>%
  group_by(Month) %>%
  miss_case_table()
```
## End(Not run)

<span id="page-44-0"></span>miss\_prop\_summary *Proportions of missings in data, variables, and cases.*

## **Description**

Return missing data info about the dataframe, the variables, and the cases. Specifically, returning how many elements in a dataframe contain a missing value, how many elements in a variable contain a missing value, and how many elements in a case contain a missing.

#### Usage

miss\_prop\_summary(data)

# Arguments

data a dataframe

# Value

a dataframe

## See Also

```
pct_miss_case() prop_miss_case() pct_miss_var() prop_miss_var() pct_complete_case()
prop_complete_case() pct_complete_var() prop_complete_var() miss_prop_summary() miss_case_summary()
miss_case_table() miss_summary() miss_var_run() miss_var_span() miss_var_summary()
miss_var_table()
```
## Examples

```
miss_prop_summary(airquality)
## Not run:
library(dplyr)
# respects dplyr::group_by
airquality %>% group_by(Month) %>% miss_prop_summary()
## End(Not run)
```
miss\_scan\_count *Search and present different kinds of missing values*

### Description

Searching for different kinds of missing values is really annoying. If you have values like -99 in your data, when they shouldn't be there, or they should be encoded as missing, it can be difficult to ascertain if they are there, and if so, where they are. miss\_scan\_count makes it easier for users to search for particular occurrences of these values across their variables.

## Usage

```
miss_scan_count(data, search)
```
### Arguments

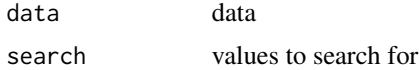

#### Value

a dataframe of the occurrences of the values you searched for

```
pct_miss_case() prop_miss_case() pct_miss_var() prop_miss_var() pct_complete_case()
prop_complete_case() pct_complete_var() prop_complete_var() miss_prop_summary() miss_case_summary()
miss_case_table() miss_summary() miss_var_prop() miss_var_run() miss_var_span() miss_var_summary()
miss_var_table()
```
# miss\_summary 47

### Examples

```
dat_ms <- tibble::tribble(~x, ~y, ~z,
                       1, "A", -100,3, "N/A", -99,
                       NA, NA, -98,
                       -99, "E", -101,-98, "F", -1)miss_scan_count(dat_ms,-99)
miss_scan_count(dat_ms,c(-99,-98))
miss_scan_count(dat_ms,c("-99","-98","N/A"))
miss_scan_count(dat_ms,common_na_strings)
```
<span id="page-46-0"></span>miss\_summary *Collate summary measures from naniar into one tibble*

## Description

miss\_summary performs all of the missing data helper summaries and puts them into lists within a tibble

#### Usage

miss\_summary(data, order = TRUE)

### Arguments

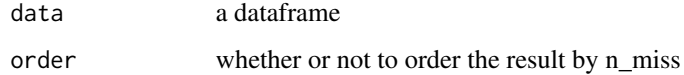

## Value

a tibble of missing data summaries

```
pct_miss_case() prop_miss_case() pct_miss_var() prop_miss_var() pct_complete_case()
prop_complete_case() pct_complete_var() prop_complete_var() miss_prop_summary() miss_case_summary()
miss_case_table() miss_summary() miss_var_prop() miss_var_run() miss_var_span() miss_var_summary()
miss_var_table() n_complete() n_complete_row() n_miss() n_miss_row() pct_complete()
pct_miss() prop_complete() prop_complete_row() prop_miss()
```
## Examples

```
s_miss <- miss_summary(airquality)
s_miss$miss_df_prop
s_miss$miss_case_table
s_miss$miss_var_summary
# etc, etc, etc.
## Not run:
library(dplyr)
s_miss_group <- group_by(airquality, Month) %>% miss_summary()
s_miss_group$miss_df_prop
s_miss_group$miss_case_table
# etc, etc, etc.
## End(Not run)
```
miss\_var\_cumsum *Cumulative sum of the number of missings in each variable*

## Description

Calculate the cumulative sum of number  $\&$  percentage of missingness for each variable.

### Usage

```
miss_var_cumsum(data)
```
### Arguments

data a data.frame

## Value

a tibble of the cumulative sum of missing data in each variable

```
pct_miss_case() prop_miss_case() pct_miss_var() prop_miss_var() pct_complete_case()
prop_complete_case() pct_complete_var() prop_complete_var() miss_prop_summary() miss_case_summary()
miss_case_table() miss_summary() miss_var_prop() miss_var_run() miss_var_span() miss_var_summary()
miss_var_table()
```
# miss\_var\_run 49

## Examples

```
miss_var_cumsum(airquality)
## Not run:
library(dplyr)
# respects dplyr::group_by
airquality %>%
  group_by(Month) %>%
  miss_var_cumsum()
## End(Not run)
```
<span id="page-48-0"></span>miss\_var\_run *Find the number of missing and complete values in a single run*

### Description

It us useful to find the number of missing values that occur in a single run. The function, miss\_var\_run(), returns a dataframe with the column names "run\_length" and "is\_na", which describe the length of the run, and whether that run describes a missing value.

### Usage

miss\_var\_run(data, var)

## Arguments

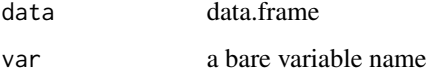

### Value

dataframe with column names "run\_length" and "is\_na", which describe the length of the run, and whether that run describes a missing value.

```
pct_miss_case() prop_miss_case() pct_miss_var() prop_miss_var() pct_complete_case()
prop_complete_case() pct_complete_var() prop_complete_var() miss_prop_summary() miss_case_summary()
miss_case_table() miss_summary() miss_var_prop() miss_var_run() miss_var_span() miss_var_summary()
miss_var_table() n_complete() n_complete_row() n_miss() n_miss_row() pct_complete()
pct_miss() prop_complete() prop_complete_row() prop_miss()
```
### Examples

```
miss_var_run(pedestrian, hourly_counts)
## Not run:
# find the number of runs missing/complete for each month
library(dplyr)
pedestrian %>%
 group_by(month) %>%
 miss_var_run(hourly_counts)
library(ggplot2)
# explore the number of missings in a given run
miss_var_run(pedestrian, hourly_counts) %>%
 filter(is_na == "missing") %>%
 count(run_length) %>%
 ggplot(aes(x = run_length,y = n) +
      geom_col()
# look at the number of missing values and the run length of these.
miss_var_run(pedestrian, hourly_counts) %>%
 ggplot(aes(x = is_na,y = run_length) +
     geom_boxplot()
# using group_by
pedestrian %>%
  group_by(month) %>%
  miss_var_run(hourly_counts)
## End(Not run)
```
<span id="page-49-0"></span>miss\_var\_span *Summarise the number of missings for a given repeating span on a variable*

### Description

To summarise the missing values in a time series object it can be useful to calculate the number of missing values in a given time period. miss\_var\_span takes a data.frame object, a variable, and a span\_every argument and returns a dataframe containing the number of missing values within each span. When the number of observations isn't a perfect multiple of the span length, the final span is whatever the last remainder is. For example, the pedestrian dataset has 37,700 rows. If the span is set to 4000, then there will be 1700 rows remaining. This can be provided using modulo (%%): nrow(data) %% 4000. This remainder number is provided in n\_in\_span.

# miss\_var\_summary 51

### Usage

miss\_var\_span(data, var, span\_every)

### Arguments

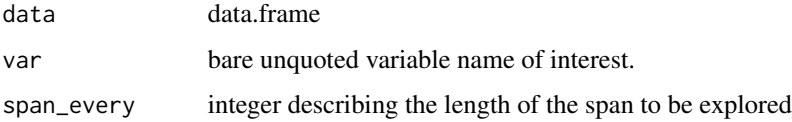

## Value

dataframe with variables n\_miss, n\_complete, prop\_miss, and prop\_complete, which describe the number, or proportion of missing or complete values within that given time span. The final variable, n\_in\_span states how many observations are in the span.

## See Also

```
pct_miss_case() prop_miss_case() pct_miss_var() prop_miss_var() pct_complete_case()
prop_complete_case() pct_complete_var() prop_complete_var() miss_prop_summary() miss_case_summary()
miss_case_table() miss_summary() miss_var_prop() miss_var_run() miss_var_span() miss_var_summary()
miss_var_table()
```
## Examples

```
miss_var_span(data = pedestrian,
            var = hourly_counts,
             span_every = 168)
## Not run:
library(dplyr)
pedestrian %>%
  group_by(month) %>%
    miss_var_span(var = hourly_counts,
                   span_every = 168)
## End(Not run)
```
<span id="page-50-0"></span>miss\_var\_summary *Summarise the missingness in each variable*

## Description

Provide a summary for each variable of the number, percent missings, and cumulative sum of missings of the order of the variables. By default, it orders by the most missings in each variable.

### Usage

```
miss_var_summary(data, order = FALSE, add_cumsum = FALSE, ...)
```
#### Arguments

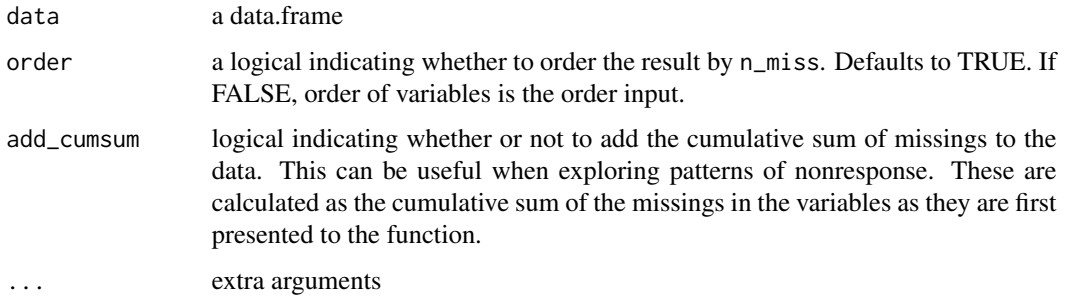

# Value

a tibble of the percent of missing data in each variable

### Note

n\_miss\_cumsum is calculated as the cumulative sum of missings in the variables in the order that they are given in the data when entering the function

### See Also

```
pct_miss_case() prop_miss_case() pct_miss_var() prop_miss_var() pct_complete_case()
prop_complete_case() pct_complete_var() prop_complete_var() miss_prop_summary() miss_case_summary()
miss_case_table() miss_summary() miss_var_prop() miss_var_run() miss_var_span() miss_var_summary()
miss_var_table() n_complete() n_complete_row() n_miss() n_miss_row() pct_complete()
pct_miss() prop_complete() prop_complete_row() prop_miss()
```
# Examples

```
miss_var_summary(airquality)
miss_var_summary(oceanbuoys, order = TRUE)
## Not run:
# works with group_by from dplyr
library(dplyr)
airquality %>%
  group_by(Month) %>%
  miss_var_summary()
```
## End(Not run)

<span id="page-52-0"></span>miss\_var\_table *Tabulate the missings in the variables*

### Description

Provide a tidy table of the number of variables with 0, 1, 2, up to n, missing values and the proportion of the number of variables those variables make up.

### Usage

```
miss_var_table(data)
```
## Arguments

data a dataframe

#### Value

a dataframe

# See Also

```
pct_miss_case() prop_miss_case() pct_miss_var() prop_miss_var() pct_complete_case()
prop_complete_case() pct_complete_var() prop_complete_var() miss_prop_summary() miss_case_summary()
miss_case_table() miss_summary() miss_var_prop() miss_var_run() miss_var_span() miss_var_summary()
miss_var_table() n_complete() n_complete_row() n_miss() n_miss_row() pct_complete()
pct_miss() prop_complete() prop_complete_row() prop_miss()
```
# Examples

```
miss_var_table(airquality)
## Not run:
library(dplyr)
airquality %>%
  group_by(Month) %>%
  miss_var_table()
```
## End(Not run)

It can be helpful when writing other functions to just return the names of the variables that contain missing values. miss\_var\_which returns a vector of variable names that contain missings. It will return NULL when there are no missings.

## Usage

miss\_var\_which(data)

#### Arguments

data a data.frame

# Value

character vector of variable names

# Examples

```
miss_var_which(airquality)
```

```
miss_var_which(mtcars)
```
n-var-case-complete *The number of variables with complete values*

# <span id="page-53-0"></span>Description

This function calculates the number of variables that contain a complete value

### Usage

n\_var\_complete(data)

n\_case\_complete(data)

## Arguments

data data.frame

n-var-case-miss 55

# Value

integer number of complete values

## See Also

[n\\_var\\_miss\(\)](#page-54-0)

# Examples

```
# how many variables contain complete values?
n_var_complete(airquality)
n_case_complete(airquality)
```
n-var-case-miss *The number of variables or cases with missing values*

# <span id="page-54-0"></span>Description

This function calculates the number of variables or cases that contain a missing value

### Usage

n\_var\_miss(data)

n\_case\_miss(data)

## Arguments

data data.frame

## Value

integer, number of missings

### See Also

[n\\_var\\_complete\(\)](#page-53-0)

# Examples

```
# how many variables contain missing values?
n_var_miss(airquality)
n_case_miss(airquality)
```
Binding a shadow matrix to a regular dataframe converts it into nabular data, which makes it easier to visualise and work with missing data.

# Usage

```
nabular(data, only_miss = FALSE, ...)
```
# Arguments

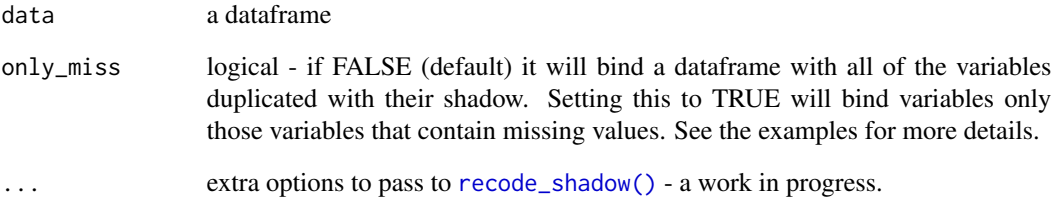

# Value

data with the added variable shifted and the suffix \_NA

## See Also

[bind\\_shadow\(\)](#page-15-0)

# Examples

```
aq_nab <- nabular(airquality)
aq_s <- bind_shadow(airquality)
```
all.equal(aq\_nab, aq\_s)

naniar *naniar*

### Description

naniar is a package to make it easier to summarise and handle missing values in R. It strives to do this in a way that is as consistent with tidyverse principles as possible.

### See Also

```
add_any_miss() add_label_missings() add_label_shadow() add_miss_cluster() add_n_miss()
add_prop_miss() add_shadow() add_shadow_shift() as_shadow() bind_shadow() cast_shadow()
cast_shadow_shift() cast_shadow_shift_label() draw_key_missing_point() gather_shadow()
geom_miss_point() gg_miss_case() gg_miss_case_cumsum() gg_miss_fct() gg_miss_span()
gg_miss_var() gg_miss_var_cumsum() gg_miss_which() label_miss_1d() label_miss_2d()
label_missings() pct_miss_case() prop_miss_case() pct_miss_var() prop_miss_var()
pct_complete_case() prop_complete_case() pct_complete_var() prop_complete_var() miss_prop_summary()
miss_case_summary() miss_case_table() miss_summary() miss_var_prop() miss_var_run()
miss_var_span() miss_var_summary() miss_var_table() n_complete() n_complete_row()
n_miss() n_miss_row() pct_complete() pct_miss() prop_complete() prop_complete_row()
prop_miss() prop_miss_row() replace_to_na() replace_with_na() replace_with_na_all()
replace_with_na_at() replace_with_na_if() shadow_shift() stat_miss_point() vis_miss()
where_na()
```
new\_shade *Create a new shade factor*

### **Description**

Create a new shade factor

#### Usage

new\_shade(x, extra\_levels = NULL)

#### **Arguments**

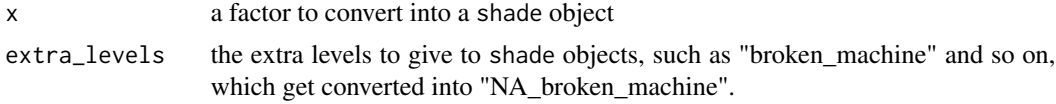

## Value

a new shade, which is built upon a factor

<span id="page-57-0"></span>

A complement to n\_miss

## Usage

n\_complete(x)

## Arguments

x a vector

## Value

numeric number of complete values

# Examples

n\_complete(airquality) n\_complete(airquality\$Ozone)

<span id="page-57-1"></span>n\_complete\_row *Return a vector of the number of complete values in each row*

# Description

Substitute for rowSums(!is.na(data)) but it also checks if input is NULL or is a dataframe

## Usage

n\_complete\_row(data)

# Arguments

data a dataframe

## Value

numeric vector of the number of complete values in each row

### n\_miss 59

# See Also

```
pct_miss_case() prop_miss_case() pct_miss_var() prop_miss_var() pct_complete_case()
prop_complete_case() pct_complete_var() prop_complete_var() miss_prop_summary() miss_case_summary()
miss_case_table() miss_summary() miss_var_prop() miss_var_run() miss_var_span() miss_var_summary()
miss_var_table() n_complete() n_complete_row() n_miss() n_miss_row() pct_complete()
pct_miss() prop_complete() prop_complete_row() prop_miss()
```
# Examples

n\_complete\_row(airquality)

### <span id="page-58-0"></span>n\_miss *Return the number of missing values*

### Description

Substitute for sum(is.na(data))

### Usage

n\_miss(x)

### Arguments

x a vector

## Value

numeric the number of missing values

# Examples

```
n_miss(airquality)
n_miss(airquality$Ozone)
```
<span id="page-59-0"></span>

Substitute for rowSums(is.na(data)), but it also checks if input is NULL or is a dataframe

# Usage

n\_miss\_row(data)

### Arguments

data a dataframe

## Value

numeric vector of the number of missing values in each row

### See Also

```
pct_miss_case() prop_miss_case() pct_miss_var() prop_miss_var() pct_complete_case()
prop_complete_case() pct_complete_var() prop_complete_var() miss_prop_summary() miss_case_summary()
miss_case_table() miss_summary() miss_var_prop() miss_var_run() miss_var_span() miss_var_summary()
miss_var_table() n_complete() n_complete_row() n_miss() n_miss_row() pct_complete()
pct_miss() prop_complete() prop_complete_row() prop_miss()
```
### Examples

n\_miss\_row(airquality)

oceanbuoys *West Pacific Tropical Atmosphere Ocean Data, 1993 & 1997.*

## Description

Real-time data from moored ocean buoys for improved detection, understanding and prediction of El Ni'o and La Ni'a. The data is collected by the Tropical Atmosphere Ocean project ([https:](https://www.pmel.noaa.gov/gtmba/pmel-theme/pacific-ocean-tao) [//www.pmel.noaa.gov/gtmba/pmel-theme/pacific-ocean-tao](https://www.pmel.noaa.gov/gtmba/pmel-theme/pacific-ocean-tao)).

### Usage

data(oceanbuoys)

### oceanbuoys 61

### Format

An object of class tbl\_df (inherits from tbl, data.frame) with 736 rows and 8 columns.

### Details

Format: a data frame with 736 observations on the following 8 variables.

year A numeric with levels 1993 1997.

latitude A numeric with levels -5 -2 0.

longitude A numeric with levels -110 -95.

- sea\_temp\_c Sea surface temperature(degree Celsius), measured by the TAO buoys at one meter below the surface.
- air\_temp\_c Air temperature(degree Celsius), measured by the TAO buoys three meters above the sea surface.
- humidity Relative humidity(%), measured by the TAO buoys 3 meters above the sea surface.
- wind\_ew The East-West wind vector components(M/s). TAO buoys measure the wind speed and direction four meters above the sea surface. If it is positive, the East-West component of the wind is blowing towards the East. If it is negative, this component is blowing towards the West.
- wind\_ns The North-South wind vector components(M/s). TAO buoys measure the wind speed and direction four meters above the sea surface. If it is positive, the North-South component of the wind is blowing towards the North. If it is negative, this component is blowing towards the South.

### Source

<https://www.pmel.noaa.gov/tao/drupal/disdel/>

# See Also

library(MissingDataGUI) (data named "tao")

## Examples

```
vis_miss(oceanbuoys)
```

```
# Look at the missingness in the variables
miss_var_summary(oceanbuoys)
## Not run:
# Look at the missingness in air temperature and humidity
library(ggplot2)
p \leq -ggplot(oceanbuoys,
       aes(x = air_temp_c,y = humidity)) +
     geom_miss_point()
```

```
# for each year?
p + facet_wrap(~year)
 # this shows that there are more missing values in humidity in 1993, and
 # more air temperature missing values in 1997
# see more examples in the vignette, "getting started with naniar".
## End(Not run)
```

```
pct-miss-complete-case
```
*Percentage of cases that contain a missing or complete values.*

### <span id="page-61-0"></span>Description

Calculate the percentage of cases (rows) that contain a missing or complete value.

### Usage

```
pct_miss_case(data)
```
pct\_complete\_case(data)

### **Arguments**

data a dataframe

### Value

numeric the percentage of cases that contain a missing or complete value

### See Also

```
pct_miss_case() prop_miss_case() pct_miss_var() prop_miss_var() pct_complete_case()
prop_complete_case() pct_complete_var() prop_complete_var() miss_prop_summary() miss_case_summary()
miss_case_table() miss_summary() miss_var_prop() miss_var_run() miss_var_span() miss_var_summary()
miss_var_table()
```
# Examples

```
pct_miss_case(airquality)
pct_complete_case(airquality)
```
p

pct-miss-complete-var *Percentage of variables containing missings or complete values*

### <span id="page-62-0"></span>Description

Calculate the percentage of variables that contain a single missing or complete value.

### Usage

```
pct_miss_var(data)
```
pct\_complete\_var(data)

# Arguments

data a dataframe

### Value

numeric the percent of variables that contain missing or complete data

## See Also

```
pct_miss_case() prop_miss_case() pct_miss_var() prop_miss_var() pct_complete_case()
prop_complete_case() pct_complete_var() prop_complete_var() miss_prop_summary() miss_case_summary()
miss_case_table() miss_summary() miss_var_prop() miss_var_run() miss_var_span() miss_var_summary()
miss_var_table()
```
# Examples

```
prop_miss_var(airquality)
prop_complete_var(airquality)
```
<span id="page-62-1"></span>pct\_complete *Return the percent of complete values*

## Description

The complement to pct\_miss

### Usage

pct\_complete(x)

# Arguments

x vector or data.frame

# Value

numeric percent of complete values

# Examples

```
pct_complete(airquality)
pct_complete(airquality$Ozone)
```
<span id="page-63-0"></span>pct\_miss *Return the percent of missing values*

# Description

This is shorthand for mean(is.na(x))  $*100$ 

### Usage

pct\_miss(x)

# Arguments

x vector or data.frame

### Value

numeric the percent of missing values in x

# Examples

```
pct_miss(airquality)
pct_miss(airquality$Ozone)
```
This dataset contains hourly counts of pedestrians from 4 sensors around Melbourne: Birrarung Marr, Bourke Street Mall, Flagstaff station, and Spencer St-Collins St (south), recorded from January 1st 2016 at 00:00:00 to December 31st 2016 at 23:00:00. The data is made free and publicly available from [https://data.melbourne.vic.gov.au/Transport-Movement/Pedestrian-volu](https://data.melbourne.vic.gov.au/Transport-Movement/Pedestrian-volume-updated-monthly-/b2ak-trbp)me-updated-monthly-/ [b2ak-trbp](https://data.melbourne.vic.gov.au/Transport-Movement/Pedestrian-volume-updated-monthly-/b2ak-trbp)

### Usage

data(pedestrian)

### Format

A tibble with 37,700 rows and 9 variables:

hourly\_counts (integer) the number of pedestrians counted at that sensor at that time date\_time (POSIXct, POSIXt) The time that the count was taken year (integer) Year of record **month** (factor) Month of record as an ordered factor  $(1 = January, 12 = December)$ month\_day (integer) Full day of the month week\_day (factor) Full day of the week as an ordered factor  $(1 =$  Sunday,  $7 =$  Saturday) hour (integer) The hour of the day in 24 hour format sensor\_id (integer) the id of the sensor sensor\_name (character) the full name of the sensor

#### Source

[https://data.melbourne.vic.gov.au/Transport-Movement/Pedestrian-volume-updated-](https://data.melbourne.vic.gov.au/Transport-Movement/Pedestrian-volume-updated-monthly-/b2ak-trbp)monthly-/ [b2ak-trbp](https://data.melbourne.vic.gov.au/Transport-Movement/Pedestrian-volume-updated-monthly-/b2ak-trbp)

### Examples

# explore the missingness with vis\_miss

```
vis_miss(pedestrian)
```
# Look at the missingness in the variables miss\_var\_summary(pedestrian)

## Not run: # There is only missingness in hourly\_counts # Look at the missingness over a rolling window

```
library(ggplot2)
gg_miss_span(pedestrian, hourly_counts, span_every = 3000)
## End(Not run)
```
plotly\_helpers *Plotly helpers (Convert a geom to a "basic" geom.)*

## Description

Helper functions to make it easier to automatically create plotly charts. This function makes it possible to convert ggplot2 geoms that are not included with ggplot2 itself. Users shouldn't need to use this function. It exists purely to allow other package authors to write their own conversion method(s).

### Usage

```
to_basic.GeomMissPoint(data, prestats_data, layout, params, p, ...)
```
### Arguments

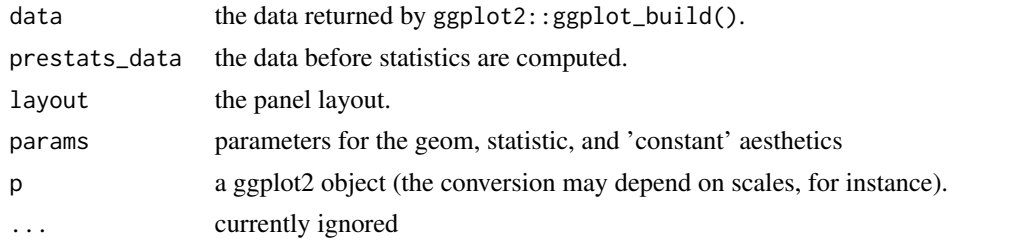

```
prop-miss-complete-case
```
*Proportion of cases that contain a missing or complete values.*

## <span id="page-65-0"></span>Description

Calculate the proportion of cases (rows) that contain missing or complete values.

## Usage

prop\_miss\_case(data)

prop\_complete\_case(data)

#### Arguments

data a dataframe

## Value

numeric the proportion of cases that contain a missing or complete value

# See Also

```
pct_miss_case() prop_miss_case() pct_miss_var() prop_miss_var() pct_complete_case()
prop_complete_case() pct_complete_var() prop_complete_var() miss_prop_summary() miss_case_summary()
miss_case_table() miss_summary() miss_var_prop() miss_var_run() miss_var_span() miss_var_summary()
miss_var_table()
```
## Examples

```
prop_miss_case(airquality)
prop_complete_case(airquality)
```
prop-miss-complete-var

*Proportion of variables containing missings or complete values*

### <span id="page-66-0"></span>Description

Calculate the proportion of variables that contain a single missing or complete values.

### Usage

```
prop_miss_var(data)
```
prop\_complete\_var(data)

### Arguments

data a dataframe

### Value

numeric the proportion of variables that contain missing or complete data

```
pct_miss_case() prop_miss_case() pct_miss_var() prop_miss_var() pct_complete_case()
prop_complete_case() pct_complete_var() prop_complete_var() miss_prop_summary() miss_case_summary()
miss_case_table() miss_summary() miss_var_prop() miss_var_run() miss_var_span() miss_var_summary()
miss_var_table()
```
# Examples

```
prop_miss_var(airquality)
prop_complete_var(airquality)
```
<span id="page-67-0"></span>prop\_complete *Return the proportion of complete values*

# Description

The complement to prop\_miss

# Usage

prop\_complete(x)

## Arguments

x vector or data.frame

# Value

numeric proportion of complete values

### Examples

```
prop_complete(airquality)
prop_complete(airquality$Ozone)
```
<span id="page-67-1"></span>prop\_complete\_row *Return a vector of the proportion of missing values in each row*

# Description

Substitute for rowMeans(!is.na(data)), but it also checks if input is NULL or is a dataframe

# Usage

```
prop_complete_row(data)
```
## Arguments

data a dataframe

# prop\_miss 69

## Value

numeric vector of the proportion of missing values in each row

# See Also

```
pct_miss_case() prop_miss_case() pct_miss_var() prop_miss_var() pct_complete_case()
prop_complete_case() pct_complete_var() prop_complete_var() miss_prop_summary() miss_case_summary()
miss_case_table() miss_summary() miss_var_prop() miss_var_run() miss_var_span() miss_var_summary()
miss_var_table() n_complete() n_complete_row() n_miss() n_miss_row() pct_complete()
pct_miss() prop_complete() prop_complete_row() prop_miss()
```
# Examples

prop\_complete\_row(airquality)

<span id="page-68-0"></span>prop\_miss *Return the proportion of missing values*

# Description

This is shorthand for mean $(is.na(x))$ 

## Usage

prop\_miss(x)

### Arguments

x vector or data.frame

### Value

numeric the proportion of missing values in x

## Examples

```
prop_miss(airquality)
prop_miss(airquality$Ozone)
```
<span id="page-69-1"></span>

Substitute for rowMeans(is.na(data)), but it also checks if input is NULL or is a dataframe

### Usage

prop\_miss\_row(data)

### **Arguments**

data a dataframe

## Value

numeric vector of the proportion of missing values in each row

## See Also

```
pct_miss_case() prop_miss_case() pct_miss_var() prop_miss_var() pct_complete_case()
prop_complete_case() pct_complete_var() prop_complete_var() miss_prop_summary() miss_case_summary()
miss_case_table() miss_summary() miss_var_prop() miss_var_run() miss_var_span() miss_var_summary()
miss_var_table() n_complete() n_complete_row() n_miss() n_miss_row() pct_complete()
pct_miss() prop_complete() prop_complete_row() prop_miss()
```
### Examples

prop\_miss\_row(airquality)

<span id="page-69-0"></span>recode\_shadow *Add special missing values to the shadow matrix*

### Description

It can be useful to add special missing values, naniar supports this with the recode\_shadow function.

### Usage

```
recode_shadow(data, ...)
```
# replace\_to\_na 71

## Arguments

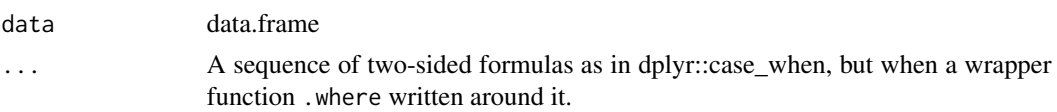

## Value

a dataframe with altered shadows

# Examples

```
df <- tibble::tribble(
~wind, ~temp,
-99, 45,
68, NA,
72, 25
)
dfs <- bind_shadow(df)
dfs
recode_shadow(dfs, temp = .where(wind == -99 \sim "bananas"))
recode_shadow(dfs,
             temp = .where(wind == -99 \sim "bananas")) %>%
recode\_shadow(wind = .where(wind == -99 ~ "apples"))
```
<span id="page-70-0"></span>replace\_to\_na *Replace values with missings*

# Description

This function is Defunct, please see [replace\\_with\\_na\(\)](#page-71-0).

## Usage

```
replace_to_na(...)
```
## Arguments

... additional arguments for methods.

### Value

values replaced by NA

<span id="page-71-0"></span>replace\_with\_na *Replace values with missings*

### Description

Specify variables and their values that you want to convert to missing values. This is a complement to tidyr::replace\_na.

### Usage

```
replace\_with\_na(data, replace = list(), ...)
```
# Arguments

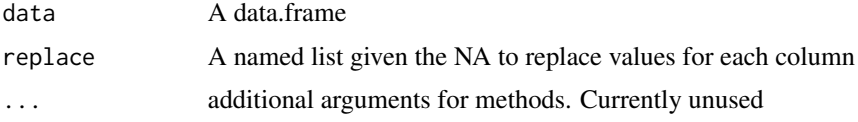

## Value

Dataframe with values replaced by NA.

# See Also

[replace\\_with\\_na\(\)](#page-71-0) [replace\\_with\\_na\\_all\(\)](#page-72-0) [replace\\_with\\_na\\_at\(\)](#page-73-0) [replace\\_with\\_na\\_if\(\)](#page-74-0)

## Examples

```
dat_ms <- tibble::tribble(~x, ~y, ~z,
                        1, "A", -100,3, "N/A", -99,
                        NA, NA, -98,<br>-99, "E", -101,
                        -99, "E",
                        -98, "F", -1)replace_with_na(dat_ms,
              replace = list(x = -99))replace_with_na(dat_ms,
            replace = list(x = c(-99, -98)))replace_with_na(dat_ms,
            replace = list(x = c(-99, -98),y = c("N/A"),
                         z = c(-101))
```
<span id="page-72-0"></span>replace\_with\_na\_all *Replace all values with NA where a certain condition is met*

# Description

This function takes a dataframe and replaces all values that meet the condition specified as an NA value, following a special syntax.

#### Usage

replace\_with\_na\_all(data, condition)

#### Arguments

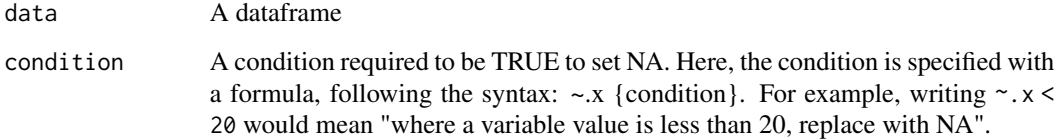

```
dat_ms <- tibble::tribble(~x, ~y, ~z,
                         1, "A", -100,3, "N/A", -99,
                         NA, NA, -98,
                         -99, "E", -101,-98, "F", -1)dat_ms
#replace all instances of -99 with NA
replace_with_na_all(data = dat_ms,
                   condition = \sim. x == -99)
# replace all instances of -99 or -98, or "N/A" with NA
replace_with_na_all(dat_ms,
                   condition = \sim.x %in% c(-99, -98, "N/A"))
# replace all instances of common na strings
replace_with_na_all(dat_ms,
                   condition = -x %in% common_na_strings)
# where works with functions
replace_with_na_all(airquality, \sim sqrt(.x) < 5)
```
<span id="page-73-0"></span>replace\_with\_na\_at *Replace specified variables with NA where a certain condition is met*

## Description

Replace specified variables with NA where a certain condition is met

#### Usage

replace\_with\_na\_at(data, .vars, condition)

# Arguments

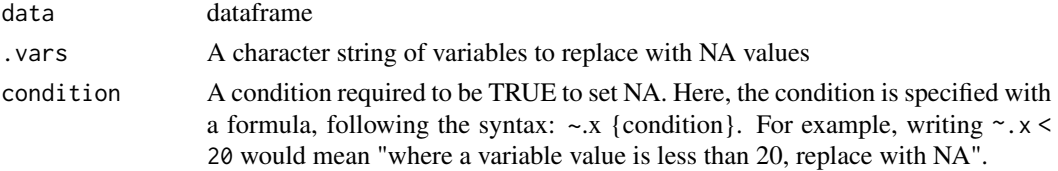

#### Value

a dataframe

```
dat_ms <- tibble::tribble(\alpha x, \alpha y, \alpha z, \alpha, \alpha, \alpha, \alpha, \alpha, \alpha, \alpha, \alpha, \alpha, \alpha, \alpha, \alpha, \alpha, \alpha, \alpha, \alpha, \alpha, \alpha, \alpha, \alpha, \alpha, \alpha, \alpha, \alpha, \alpha, \alpha, \alpha, \alpha, \alpha, 
                                         1, \quad "A",3, "N/A", -99,
                                         NA, NA, -98,
                                         -99, "E", -101,-98, "F", -1)dat_ms
replace_with_na_at(data = dat_ms,
                           .vars = "x",condition = \sim. x == -99)
replace_with_na_at(data = dat_ms,
                           .vars = c("x", "z"),
                           condition = \sim.x == -99)
# replace using values in common_na_strings
replace_with_na_at(data = dat_ms,
                           vars = c("x", "z"),
                           condition = \sim.x %in% common_na_strings)
```
<span id="page-74-0"></span>replace\_with\_na\_if *Replace values with NA based on some condition, for variables that meet some predicate*

#### Description

Replace values with NA based on some condition, for variables that meet some predicate

# Usage

replace\_with\_na\_if(data, .predicate, condition)

#### Arguments

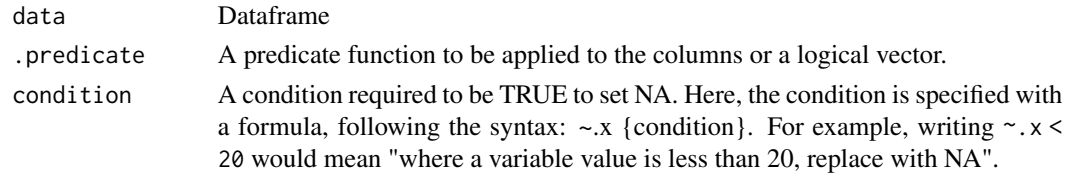

# Value

Dataframe

## Examples

```
dat_ms <- tibble::tribble(\alphax, \gamma, \alphaz, \alpha, \alpha, \alpha, \alpha, \alpha, \alpha, \alpha, \alpha, \alpha, \alpha, \alpha, \alpha, \alpha, \alpha, \alpha, \alpha, \alpha, \alpha, \alpha, \alpha, \alpha, \alpha, \alpha, \alpha, \alpha, \alpha, \alpha, \alpha, \alpha, 1, "A", -100,3, "N/A", -99,
                                          NA, NA, -98,<br>-99, "E", -101,
                                           -99, "E",-98, "F", -1)dat_ms
replace_with_na_if(data = dat_ms,
                            .predicate = is.character,
                            condition = \sim. x == "N/A")
replace_with_na_if(data = dat_ms,
                               .predicate = is.character,
                               condition = -x %in% common_na_strings)
replace_with_na(dat_ms,
                       to_n = 1ist(x = c(-99, -98),y = c("N/A"),
```
 $z = c(-101))$ 

<span id="page-75-0"></span>

The data is a subset of the 2009 survey from BRFSS, an ongoing data collection program designed to measure behavioral risk factors for the adult population (18 years of age or older) living in households.

# Usage

data(riskfactors)

#### Format

An object of class tbl\_df (inherits from tbl, data.frame) with 245 rows and 34 columns.

#### Source

[https://www.cdc.gov/brfss/annual\\_data/annual\\_2009.htm](https://www.cdc.gov/brfss/annual_data/annual_2009.htm)

## See Also

the codebook: [https://www.cdc.gov/brfss/annual\\_data/annual\\_2009.htm](https://www.cdc.gov/brfss/annual_data/annual_2009.htm)

Format: a data frame with 245 observations on the following 34 variables.

- state A factor with 52 levels. The labels and states corresponding to the labels are as follows: 1:Alabama, 2:Alaska, 4:Arizona, 5:Arkansas, 6:California,8:Colorado, 9:Connecticut, 10:Delaware, 11:District of Columbia,12:Florida, 13:Georgia, 15:Hawaii, 16:Idaho, 1 :Illinois,18:Indiana, 19:Iowa, 20:Kansas, 21:Kentucky, 22:Louisiana,23:Maine, 24:Maryland, 25:Massachusetts, 26:Michigan,27:Minnesota, 28:Mississippi, 2:Missouri, 30:Montana,31:Nebraska, 32:Nevada, 33:New Hampshire, 34:New Jersey, 35:NewMexico, 36:New York, 37:North Carolina, 38:North Dakota, 39:Ohio,40:Oklahoma, 41:Oregon, 42:Pennsylvania, 44:Rhode Island, 45:SouthCarolina, 46:South Dakota, 47:Tennessee, 48:Texas, 49:Utah, 50:Vermont, 51:Virginia, 53:Washington, 54:West Virginia,55:Wisconsin, 56:Wyoming, 66:Guam, 72:Puerto Rico, 78:Virgin Islands
- sex A factor with levels Male Female.
- age A numeric vector from 7 to 97.

weight\_lbs The weight without shoes in pounds.

height\_inch The weight without shoes in inches.

- bmi Body Mass Index (BMI). Computed by weight in Kilogram /(height in Meters \* height in Meters). Missing if any of weight or height is missing.
- marital A factor with levels Married Divorced Widowed Separated NeverMarried UnmarriedCouple.

pregnant Whether pregnant now with two levels Yes and No.

children A numeric vector giving the number of children less than 18 years of age in household.

- education A factor with the education levels 1 2 3 4 5 6 as 1: Never attended school or only kindergarten; 2: Grades 1 through 8 (Elementary); 3: Grades 9 through 11 (Some high school); 4: Grade 12 or GED (High school graduate); 5: College 1 year to 3 years (Some college or technical school); 6: College 4 years or more (College graduate).
- employment A factor showing the employment status with levels 1 2 3 4 5 7 8. The labels mean – 1: Employed for wages; 2: Self-employed; 3: Out of work for more than 1 year; 4: Out of work for less that 1 year; 5: A homemaker; 6: A student; 7:Retired; 8: Unable to work.
- income The annual household income from all sources with levels <10k 10-15k 15-20k 20-25k 25-35k 35-50k 50-75k >75k Dontknow Refused.
- veteran A factor with levels 1 2 3 4 5. The question for this variable is: Have you ever served on active duty in the United States Armed Forces, either in the regular military or in a National Guard or military reserve unit? Active duty does not include training for the Reserves or National Guard, but DOES include activation, for example, for the Persian Gulf War. And the labels are meaning: 1: Yes, now on active duty; 2: Yes, on active duty during the last 12 months, but not now; 3: Yes, on active duty in the past, but not during the last 12 months; 4: No, training for Reserves or National Guard only; 5: No, never served in the military.
- hispanic A factor with levels Yes No corresponding to the question: are you Hispanic or Latino?
- health\_general Answer to question "in general your health is" with levels Excellent VeryGood Good Fair Poor Refused.
- health\_physical The number of days during the last 30 days that the respondent's physical health was not good. -7 is for "Don't know/Not sure", and -9 is for "Refused".
- health\_mental The number of days during the last 30 days that the respondent's mental health was not good. -7 is for "Don't know/Not sure", and -9 is for "Refused".
- health\_poor The number of days during the last 30 days that poor physical or mental health keep the respondent from doing usual activities, such as self-care, work, or recreation. -7 is for "Don't know/Not sure", and -9 is for "Refused".
- health\_cover Whether having any kind of health care coverage, including health insurance, prepaid plans such as HMOs, or government plans such as Medicare. The answer has two levels: Yes and No.
- provide\_care Whether providing any such care or assistance to a friend or family member during the past month, with levels Yes and No.
- activity\_limited Whether being limited in any way in any activities because of physical, mental, or emotional problems, with levels Yes and No.
- drink\_any Whether having had at least one drink of any alcoholic beverage such as beer, wine, a malt beverage or liquor during the past 30 days, with levels Yes and No.
- drink\_days The number of days during the past 30 days that the respondent had at least one drink of any alcoholic beverage. -7 is for "Don't know/Not sure", and -9 is for "Refused".
- drink\_avg The number of drinks on the average the respondent had on the days when he/she drank, during the past 30 days. -7 is for "Don't know/Not sure", and -9 is for "Refused".
- smoke\_100 Whether having smoked at least 100 cigarettes in the entire life, with levels Yes and No.
- smoke\_days The frequency of days now smoking, with levels Everyday Somedays and NotAtAll(not at all).
- smoke\_stop Whether having stopped smoking for one day or longer during the past 12 months because the respondent was trying to quit smoking, with levels Yes and No.
- smoke\_last A factor with levels 3 4 5 6 7 8 corresponding to the question: how long has it been since last smoking cigarettes regularly? The labels mean: 3: Within the past 6 months (3 months but less than 6 months ago); 4: Within the past year (6 months but less than 1 year ago); 5: Within the past 5 years (1 year but less than 5 years ago); 6: Within the past 10 years (5 years but less than 10 years ago); 7: 10 years or more; 8: Never smoked regularly.
- diet\_fruit The number of fruit the respondent eat every year, not counting juice. -7 is for "Don't know/Not sure", and -9 is for "Refused".
- diet\_salad The number of servings of green salad the respondent eat every year. -7 is for "Don't know/Not sure", and -9 is for "Refused".
- diet\_potato The number of servings of potatoes, not including french fries, fried potatoes, or potato chips, that the respondent eat every year. -7 is for "Don't know/Not sure", and -9 is for "Refused".
- diet\_carrot The number of carrots the respondent eat every year. -7 is for "Don't know/Not sure", and -9 is for "Refused".
- diet\_vegetable The number of servings of vegetables the respondent eat every year, not counting carrots, potatoes, or salad. -7 is for "Don't know/Not sure", and -9 is for "Refused".
- diet\_juice The number of fruit juices such as orange, grapefruit, or tomato that the respondent drink every year. -7 is for "Don't know/Not sure", and -9 is for "Refused".

library(MissingDataGUI) (named brfss)

```
vis_miss(riskfactors)
# Look at the missingness in the variables
miss_var_summary(riskfactors)
# and now as a plot
gg_miss_var(riskfactors)
## Not run:
# Look at the missingness in bmi and poor health
library(ggplot2)
p \leq -
```

```
ggplot(riskfactors,
      aes(x = health\_poor,y = bmi) +
     geom_miss_point()
```

```
p
```

```
# for each sex?
p + facet_wrap(~sex)
# for each education bracket?
p + facet_wrap(~education)
```
<span id="page-78-0"></span>## End(Not run)

scoped-impute\_mean *Scoped variants of* impute\_mean

# Description

impute\_mean imputes the mean for a vector. To get it to work on all variables, use impute\_mean\_all. To only impute variables that satisfy a specific condition, use the scoped variants, impute\_below\_at, and impute\_below\_if. To use \_at effectively, you must know that \_at`` affects variables selected with a character vector, or with vars()'.

#### Usage

```
impute_mean_all(.tbl)
impute_mean_at(.tbl, .vars)
```
impute\_mean\_if(.tbl, .predicate)

#### Arguments

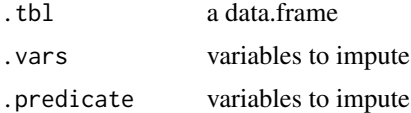

#### Value

an dataset with values imputed

# Examples

```
# select variables starting with a particular string.
impute_mean_all(airquality)
```

```
impute_mean_at(airquality,
              .vars = c("Ozone", "Solar.R"))
```

```
## Not run:
library(dplyr)
impute_mean_at(airquality,
                .vars = vars(Ozone))
impute_mean_if(airquality,
                .predicate = is.numeric)
```
library(ggplot2)

```
airquality %>%
 bind_shadow() %>%
 impute_mean_all() %>%
 add_label_shadow() %>%
 ggplot(aes(x = 0zone,y = Solar.R,
            colour = any_missing)) +
        geom_point()
## End(Not run)
```
scoped-impute\_median *Scoped variants of* impute\_median

#### Description

impute\_median imputes the median for a vector. To get it to work on all variables, use impute\_median\_all. To only impute variables that satisfy a specific condition, use the scoped variants, impute\_below\_at, and impute\_below\_if. To use \_at effectively, you must know that \_at'` affects variables selected with a character vector, or with vars()'.

# Usage

```
impute_median_all(.tbl)
impute_median_at(.tbl, .vars)
impute_median_if(.tbl, .predicate)
```
#### Arguments

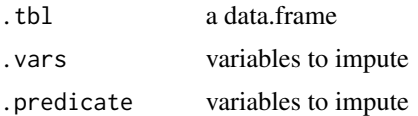

# Value

an dataset with values imputed

```
# select variables starting with a particular string.
impute_median_all(airquality)
impute_median_at(airquality,
              .vars = c("Ozone", "Solar.R"))
## Not run:
```
<span id="page-79-0"></span>

<span id="page-80-0"></span>shade 81

```
library(dplyr)
impute_median_at(airquality,
                .vars = vars(Ozone))
impute_median_if(airquality,
                .predicate = is.numeric)
library(ggplot2)
airquality %>%
 bind_shadow() %>%
 impute_median_all() %>%
 add_label_shadow() %>%
 ggplot(aes(x = 0zone,y = Solar.R,
            colour = any_missing)) +
        geom_point()
```
## End(Not run)

shade *Create new levels of missing*

# Description

Returns (at least) factors of !NA and NA, where !NA indicates a datum that is not missing, and NA indicates missingness. It also allows you to specify some new missings, if you like. This function is what powers the factor levels in as\_shadow().

#### Usage

 $shade(x, ..., extra\_levels = NULL)$ 

# Arguments

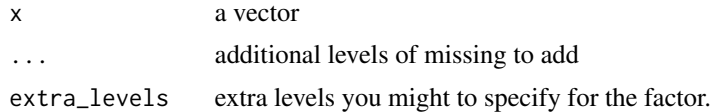

# Examples

df <- tibble::tribble( ~wind, ~temp, -99, 45, 68, NA, 72, 25 )

shade(df\$wind)

shade(df\$wind, inst\_fail = -99)

shadow\_expand\_relevel *Expand and relevel a shadow column with a new suffix*

#### Description

Internal function to handle appropriate expansion and releveling of shadow variables.

#### Usage

```
shadow_expand_relevel(.var, suffix)
```
# Arguments

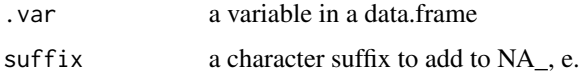

# Value

a factor with expanded levels

```
df <- tibble::tribble(
 ~wind, ~temp,
 -99, 45,
 68, NA,
 72, 25
)
dfs <- bind_shadow(df)
test_shade <- dfs$wind_NA
# shadow_expand_relevel(test_shade, "weee")
# dfs %>%
# mutate(temp_NA = shadow_expand_relevel(temp_NA, "weee"))
# test that this breaks
```

```
# shadow_expand_relevel(airquality, "weee")
```
<span id="page-81-0"></span>

<span id="page-82-0"></span>

Once data is in nabular form, where the shadow is bound to the data, it can be useful to reshape it into a long format with the columns

#### Usage

shadow\_long(shadow\_data, ..., only\_main\_vars = TRUE)

## Arguments

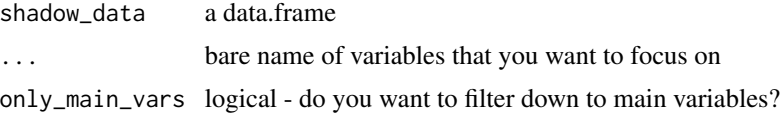

#### Value

data in long format, with columns variable, value, variable\_NA, and value\_NA.

#### Examples

aq\_shadow <- bind\_shadow(airquality) shadow\_long(aq\_shadow) # then filter only on Ozone shadow\_long(aq\_shadow, Ozone)

shadow\_long(aq\_shadow, Ozone, Solar.R)

shadow\_shift *Shift missing values to facilitate missing data exploration/visualisation*

#### Description

shadow\_shift transforms missing values to facilitate visualisation, and has different behaviour for different types of variables. For numeric variables, the values are shifted to 10% below the minimum value for a given variable plus some jittered noise, to separate repeated values, so that missing values can be visualised along with the rest of the data.

## Usage

shadow\_shift(x, ...)

#### Arguments

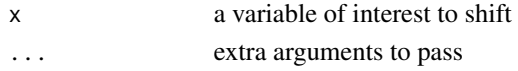

# See Also

[add\\_shadow\\_shift\(\)](#page-10-0) [cast\\_shadow\\_shift\(\)](#page-17-0) [cast\\_shadow\\_shift\\_label\(\)](#page-17-1)

# Examples

```
airquality$Ozone
shadow_shift(airquality$Ozone)
## Not run:
library(dplyr)
airquality %>%
    mutate(Ozone_shift = shadow_shift(Ozone))
```
## End(Not run)

shadow\_shift.numeric *Shift (impute) numeric values for graphical exploration*

# Description

Shift (impute) numeric values for graphical exploration

# Usage

```
## S3 method for class 'numeric'
shadow_shift(
  x,
  prop\_below = 0.1,
  jitter = 0.05,seed\_shift = 2017 - 7 - 1 - 1850,...
\mathcal{L}
```
# Arguments

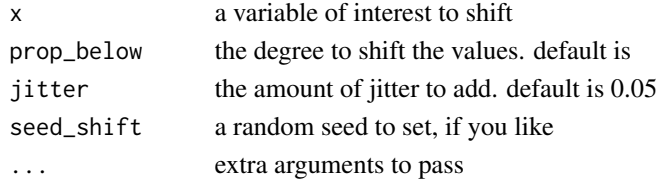

<span id="page-83-0"></span>

<span id="page-84-0"></span>stat\_miss\_point adds a geometry for displaying missingness to geom\_point

# Usage

```
stat_miss_point(
 mapping = NULL,
 data = NULL,prop\_below = 0.1,jitter = 0.05,
 geom = "point",
 position = "identity",
 na.rm = FALSE,
  show.legend = NA,
  inherit.aes = TRUE,
  ...
)
```
# Arguments

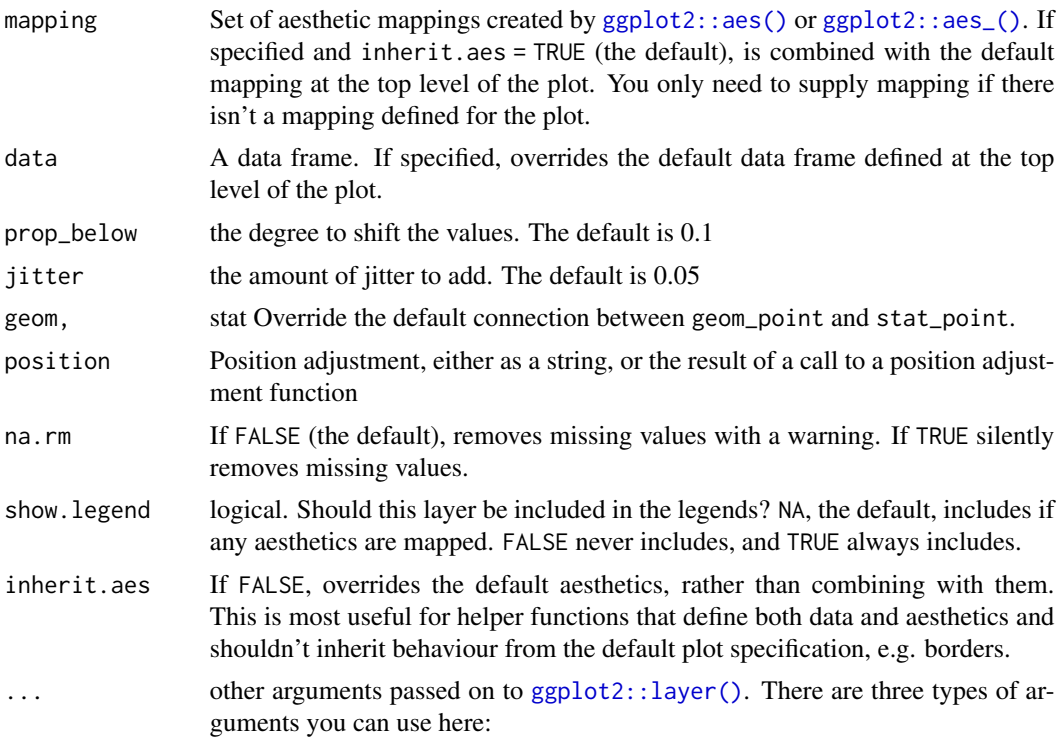

- <span id="page-85-0"></span>• Aesthetics: to set an aesthetic to a fixed value, like color = "red" or size  $= 3.$
- Other arguments to the layer, for example you override the default stat associated with the layer.
- Other arguments passed on to the stat.

test\_if\_dataframe *Test if input is a data.frame*

# Description

Test if input is a data.frame

# Usage

test\_if\_dataframe(x)

#### Arguments

x object

# Value

an error if input  $(x)$  is a data.frame

#### Examples

```
## Not run:
# success
test_if_dataframe(airquality)
#fail
my_test <- matrix(10)
test_if_dataframe(my_test)
```
## End(Not run)

<span id="page-86-0"></span>test\_if\_missing *Test if the input is Missing*

# Description

Test if the input is Missing

#### Usage

test\_if\_missing(x)

# Arguments

x object

## Value

an error if input (x) is not specified

# Examples

```
## Not run:
# success
my_test <- x
test_if_null(my_test)
#fail
test_if_missing()
## End(Not run)
```
test\_if\_null *Test if the input is NULL*

# Description

Test if the input is NULL

# Usage

test\_if\_null(x)

# Arguments

x object

## Value

an error if input (x) is NULL

#### Examples

```
## Not run:
# success
test_if_null(airquality)
#fail
my_test <- NULL
test_if_null(my_test)
```
## End(Not run)

unbinders *Unbind (remove) shadow from data, and vice versa*

# <span id="page-87-0"></span>Description

Remove the shadow variables (which end in \_NA) from the data, or vice versa. This will also remove the nabular class from the data.

## Usage

```
unbind_shadow(data)
```
unbind\_data(data)

#### Arguments

data data.frame containing shadow columns (created by [bind\\_shadow\(\)](#page-15-0))

#### Value

data.frame without shadow columns if using [unbind\\_shadow\(\)](#page-87-0), or without the original data, if using [unbind\\_data\(\)](#page-87-0).

# Examples

```
# bind shadow columns
aq_sh <- bind_shadow(airquality)
# print data
```
aq\_sh

```
# remove shadow columns
unbind_shadow(aq_sh)
```
<span id="page-87-1"></span>

# <span id="page-88-0"></span>update\_shadow 89

```
# remove data
unbind_data(aq_sh)
# errors when you don't use data with shadows
## Not run:
 unbind_data(airquality)
 unbind_shadow(airquality)
```
## End(Not run)

update\_shadow *Expand all shadow levels*

#### Description

Internal function to appropriately expand and relevel all shadow variables to include a new suffix

# Usage

```
update_shadow(data, suffix)
```
# Arguments

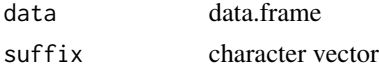

# Value

data.frame with adjusted levels

```
## Not run:
df <- tibble::tribble(
~wind, ~temp,
-99, 45,
68, NA,
72, 25
\mathcal{L}dfs <- bind_shadow(df)
# update_shadow(dfs, "weee")
# update_shadow(dfs, "weee") %>% what_levels()
## End(Not run)
```
<span id="page-89-0"></span>

this function is used internally to check what the levels are of the dataframe.

#### Usage

what\_levels(x)

# Arguments

x data.frame, usually

#### Value

a list containing the levels of everything

where *Split a call into two components with a useful verb name*

# Description

This function is used inside recode\_shadow to help evaluate the formula call effectively. .where is a special function designed for use in recode\_shadow, and you shouldn't use it outside of it

# Usage

```
.where(..)
```
# Arguments

... case\_when style formula

# Value

a list of "condition" and "suffix" arguments

#### <span id="page-90-1"></span>where\_na 91

# Examples

```
## Not run:
df <- tibble::tribble(
~wind, ~temp,
-99, 45,
68, NA,
72, 25
\lambdadfs <- bind_shadow(df)
recode_shadow(dfs,
              temp = .where(wind == -99 ~ "bananas"))
```
## End(Not run)

<span id="page-90-0"></span>where\_na *Which rows and cols contain missings?*

# Description

Internal function that is short for which(is.na(x),arr.ind = TRUE). Creates array index locations of missing values in a dataframe.

#### Usage

where\_na(x)

# Arguments

x a dataframe

#### Value

a matrix with columns "row" and "col", which refer to the row and column that identify the position of a missing value in a dataframe

#### See Also

[which\\_na\(\)](#page-91-0)

```
where_na(airquality)
where_na(oceanbuoys$sea_temp_c)
```
<span id="page-91-1"></span>

This function tells us which variables contain shade information

# Usage

which\_are\_shade(.tbl)

## Arguments

.tbl a data.frame or tbl

## Value

numeric - which column numbers contain shade information

# Examples

df\_shadow <- bind\_shadow(airquality)

which\_are\_shade(df\_shadow)

<span id="page-91-0"></span>which\_na *Which elements contain missings?*

#### Description

Equivalent to which(is.na()) - returns integer locations of missing values.

#### Usage

which\_na(x)

# Arguments

x a dataframe

# Value

integer locations of missing values.

<span id="page-92-0"></span>which\_na 93

# See Also

[where\\_na\(\)](#page-90-0)

# Examples

which\_na(airquality)

# **Index**

∗ datasets common\_na\_numbers, [19](#page-18-0) common\_na\_strings, [20](#page-19-0) GeomMissPoint, [22](#page-21-0) oceanbuoys, [60](#page-59-0) pedestrian, [65](#page-64-0) riskfactors, [76](#page-75-0) .where *(*where*)*, [90](#page-89-0) add\_any\_miss, [4](#page-3-0) add\_any\_miss(), *[5](#page-4-0)[–11](#page-10-1)*, *[17–](#page-16-0)[19](#page-18-0)*, *[38,](#page-37-0) [39](#page-38-0)*, *[57](#page-56-0)* add\_label\_missings, [6](#page-5-0) add\_label\_missings(), *[5–](#page-4-0)[11](#page-10-1)*, *[17–](#page-16-0)[19](#page-18-0)*, *[38,](#page-37-0) [39](#page-38-0)*, *[57](#page-56-0)* add\_label\_shadow, [7](#page-6-0) add\_label\_shadow(), *[5–](#page-4-0)[11](#page-10-1)*, *[17–](#page-16-0)[19](#page-18-0)*, *[38,](#page-37-0) [39](#page-38-0)*, *[57](#page-56-0)* add\_miss\_cluster, [8](#page-7-0) add\_miss\_cluster(), *[5–](#page-4-0)[11](#page-10-1)*, *[17–](#page-16-0)[19](#page-18-0)*, *[38](#page-37-0)*, *[57](#page-56-0)* add\_n\_miss, [8](#page-7-0) add\_n\_miss(), *[5](#page-4-0)[–8](#page-7-0)*, *[11](#page-10-1)*, *[38](#page-37-0)*, *[57](#page-56-0)* add\_prop\_miss, [9](#page-8-0) add\_prop\_miss(), *[5](#page-4-0)[–11](#page-10-1)*, *[17–](#page-16-0)[19](#page-18-0)*, *[38](#page-37-0)*, *[57](#page-56-0)* add\_shadow, [10](#page-9-0) add\_shadow(), *[57](#page-56-0)* add\_shadow\_shift, [11](#page-10-1) add\_shadow\_shift(), *[5–](#page-4-0)[11](#page-10-1)*, *[17–](#page-16-0)[19](#page-18-0)*, *[38](#page-37-0)*, *[57](#page-56-0)*, *[84](#page-83-0)* add\_span\_counter, [12](#page-11-0) all-is-miss-complete, [12](#page-11-0) all\_complete, *[13](#page-12-0)* all\_complete *(*all-is-miss-complete*)*, [12](#page-11-0) all\_miss *(*all-is-miss-complete*)*, [12](#page-11-0) all\_miss(), *[13](#page-12-0)* all\_na *(*all-is-miss-complete*)*, [12](#page-11-0) any-na, [13](#page-12-0) any\_complete *(*any-na*)*, [13](#page-12-0) any\_miss *(*any-na*)*, [13](#page-12-0) any\_na *(*any-na*)*, [13](#page-12-0) any\_row\_miss, [14](#page-13-0)

any\_shade *(*is\_shade*)*, [37](#page-36-0) are\_shade *(*is\_shade*)*, [37](#page-36-0) as\_shadow, [14](#page-13-0) as\_shadow(), *[57](#page-56-0)* as\_shadow\_upset, [15](#page-14-0) bind\_shadow, [16](#page-15-1) bind\_shadow(), *[5](#page-4-0)[–11](#page-10-1)*, *[17](#page-16-0)[–19](#page-18-0)*, *[38](#page-37-0)*, *[56,](#page-55-0) [57](#page-56-0)*, *[88](#page-87-1)* cast\_shadow, [17](#page-16-0) cast\_shadow(), *[5](#page-4-0)[–11](#page-10-1)*, *[38](#page-37-0)*, *[57](#page-56-0)* cast\_shadow\_shift, [18](#page-17-2) cast\_shadow\_shift(), *[17](#page-16-0)[–19](#page-18-0)*, *[57](#page-56-0)*, *[84](#page-83-0)* cast\_shadow\_shift\_label, [18](#page-17-2) cast\_shadow\_shift\_label(), *[17](#page-16-0)[–19](#page-18-0)*, *[57](#page-56-0)*, *[84](#page-83-0)* common\_na\_numbers, [19](#page-18-0) common\_na\_strings, [20](#page-19-0) complete\_case\_pct *(*miss-pct-prop-defunct*)*, [42](#page-41-0) complete\_case\_prop *(*miss-pct-prop-defunct*)*, [42](#page-41-0) complete\_var\_pct *(*miss-pct-prop-defunct*)*, [42](#page-41-0) complete\_var\_prop *(*miss-pct-prop-defunct*)*, [42](#page-41-0) draw\_key\_missing\_point(), *[57](#page-56-0)* gather\_shadow, [21](#page-20-0) gather\_shadow(), *[57](#page-56-0)* geom\_miss\_point, [22](#page-21-0) geom\_miss\_point(), *[24](#page-23-0)[–27](#page-26-0)*, *[29](#page-28-0)[–31](#page-30-0)*, *[57](#page-56-0)*

GeomMissPoint, [22](#page-21-0) gg\_miss\_case, [24](#page-23-0) gg\_miss\_case(), *[25](#page-24-0)[–27](#page-26-0)*, *[29](#page-28-0)[–31](#page-30-0)*, *[57](#page-56-0)* gg\_miss\_case\_cumsum, *[24](#page-23-0)*, [25,](#page-24-0) *[26,](#page-25-0) [27](#page-26-0)*, *[29](#page-28-0)[–31](#page-30-0)* gg\_miss\_case\_cumsum(), *[57](#page-56-0)* gg\_miss\_fct, [26](#page-25-0) gg\_miss\_fct(), *[24,](#page-23-0) [25](#page-24-0)*, *[27](#page-26-0)*, *[29](#page-28-0)[–31](#page-30-0)*, *[57](#page-56-0)* gg\_miss\_span, [27](#page-26-0)

#### INDEX 95

```
gg_miss_span(), 24–26, 29–31, 57
gg_miss_upset, 28
gg_miss_var, 29
gg_miss_var(), 24–27, 29–31, 57
gg_miss_var_cumsum, 30
gg_miss_var_cumsum(), 24–27, 29, 31, 57
gg_miss_which, 30
gg_miss_which(), 24–27, 29–31, 57
ggplot2::aes(), 22, 85
ggplot2::aes_(), 22, 85
ggplot2::layer(), 23, 85
group_by_fun, 31
impute_below, 32
impute_below_all, 32
impute_below_at, 33
impute_below_if, 34
impute_mean, 35
impute_mean_all (scoped-impute_mean), 79
impute_mean_at (scoped-impute_mean), 79
impute_mean_if (scoped-impute_mean), 79
impute_median, 36
impute_median_all
        (scoped-impute_median), 80
impute_median_at
        (scoped-impute_median), 80
impute_median_if
        (scoped-impute_median), 80
is_shade, 37
label_miss_1d, 39
label_miss_1d(), 57
label_miss_2d, 39
label_miss_2d(), 57
label_missings, 38
label_missings(), 57
label_shadow, 40
mcar_test, 41
miss-pct-prop-defunct, 42
miss_case_cumsum, 43
miss_case_pct (miss-pct-prop-defunct),
        42
miss_case_prop (miss-pct-prop-defunct),
        42
miss_case_summary, 43
miss_case_summary(), 44–49, 51–53, 57, 59,
        60, 62, 63, 67, 69, 70
miss_case_table, 44
```
miss\_case\_table(), *[44](#page-43-0)[–49](#page-48-0)*, *[51](#page-50-0)[–53](#page-52-0)*, *[57](#page-56-0)*, *[59,](#page-58-0) [60](#page-59-0)*, *[62,](#page-61-0) [63](#page-62-0)*, *[67](#page-66-0)*, *[69,](#page-68-0) [70](#page-69-0)* miss\_prop\_summary, [45](#page-44-0) miss\_prop\_summary(), *[44](#page-43-0)[–49](#page-48-0)*, *[51](#page-50-0)[–53](#page-52-0)*, *[57](#page-56-0)*, *[59,](#page-58-0) [60](#page-59-0)*, *[62,](#page-61-0) [63](#page-62-0)*, *[67](#page-66-0)*, *[69,](#page-68-0) [70](#page-69-0)* miss\_scan\_count, [46](#page-45-0) miss\_scan\_count(), *[19,](#page-18-0) [20](#page-19-0)* miss\_summary, [47](#page-46-0) miss\_summary(), *[44](#page-43-0)[–49](#page-48-0)*, *[51](#page-50-0)[–53](#page-52-0)*, *[57](#page-56-0)*, *[59,](#page-58-0) [60](#page-59-0)*, *[62,](#page-61-0) [63](#page-62-0)*, *[67](#page-66-0)*, *[69,](#page-68-0) [70](#page-69-0)* miss\_var\_cumsum, [48](#page-47-0) miss\_var\_pct *(*miss-pct-prop-defunct*)*, [42](#page-41-0) miss\_var\_prop *(*miss-pct-prop-defunct*)*, [42](#page-41-0) miss\_var\_prop(), *[44](#page-43-0)[–49](#page-48-0)*, *[51](#page-50-0)[–53](#page-52-0)*, *[57](#page-56-0)*, *[59,](#page-58-0) [60](#page-59-0)*, *[62,](#page-61-0) [63](#page-62-0)*, *[67](#page-66-0)*, *[69,](#page-68-0) [70](#page-69-0)* miss\_var\_run, [49](#page-48-0) miss\_var\_run(), *[44](#page-43-0)[–49](#page-48-0)*, *[51](#page-50-0)[–53](#page-52-0)*, *[57](#page-56-0)*, *[59,](#page-58-0) [60](#page-59-0)*, *[62,](#page-61-0) [63](#page-62-0)*, *[67](#page-66-0)*, *[69,](#page-68-0) [70](#page-69-0)* miss\_var\_span, [50](#page-49-0) miss\_var\_span(), *[44](#page-43-0)[–49](#page-48-0)*, *[51](#page-50-0)[–53](#page-52-0)*, *[57](#page-56-0)*, *[59,](#page-58-0) [60](#page-59-0)*, *[62,](#page-61-0) [63](#page-62-0)*, *[67](#page-66-0)*, *[69,](#page-68-0) [70](#page-69-0)* miss\_var\_summary, [51](#page-50-0) miss\_var\_summary(), *[44](#page-43-0)[–49](#page-48-0)*, *[51](#page-50-0)[–53](#page-52-0)*, *[57](#page-56-0)*, *[59,](#page-58-0) [60](#page-59-0)*, *[62,](#page-61-0) [63](#page-62-0)*, *[67](#page-66-0)*, *[69,](#page-68-0) [70](#page-69-0)* miss\_var\_table, [53](#page-52-0) miss\_var\_table(), *[44](#page-43-0)[–49](#page-48-0)*, *[51](#page-50-0)[–53](#page-52-0)*, *[57](#page-56-0)*, *[59,](#page-58-0) [60](#page-59-0)*, *[62,](#page-61-0) [63](#page-62-0)*, *[67](#page-66-0)*, *[69,](#page-68-0) [70](#page-69-0)* miss\_var\_which, [54](#page-53-0) n-var-case-complete, [54](#page-53-0) n-var-case-miss, [55](#page-54-0) n\_case\_complete *(*n-var-case-complete*)*, [54](#page-53-0) n\_case\_miss *(*n-var-case-miss*)*, [55](#page-54-0) n\_complete, [58](#page-57-0) n\_complete(), *[44,](#page-43-0) [45](#page-44-0)*, *[47](#page-46-0)*, *[49](#page-48-0)*, *[52,](#page-51-0) [53](#page-52-0)*, *[57](#page-56-0)*, *[59,](#page-58-0) [60](#page-59-0)*, *[69,](#page-68-0) [70](#page-69-0)* n\_complete\_row, [58](#page-57-0) n\_complete\_row(), *[44,](#page-43-0) [45](#page-44-0)*, *[47](#page-46-0)*, *[49](#page-48-0)*, *[52,](#page-51-0) [53](#page-52-0)*, *[57](#page-56-0)*, *[59,](#page-58-0) [60](#page-59-0)*, *[69,](#page-68-0) [70](#page-69-0)* n\_miss, [59](#page-58-0) n\_miss(), *[44,](#page-43-0) [45](#page-44-0)*, *[47](#page-46-0)*, *[49](#page-48-0)*, *[52,](#page-51-0) [53](#page-52-0)*, *[57](#page-56-0)*, *[59,](#page-58-0) [60](#page-59-0)*, *[69,](#page-68-0) [70](#page-69-0)* n\_miss\_row, [60](#page-59-0) n\_miss\_row(), *[44,](#page-43-0) [45](#page-44-0)*, *[47](#page-46-0)*, *[49](#page-48-0)*, *[52,](#page-51-0) [53](#page-52-0)*, *[57](#page-56-0)*, *[59,](#page-58-0) [60](#page-59-0)*, *[69,](#page-68-0) [70](#page-69-0)* n\_var\_complete *(*n-var-case-complete*)*, [54](#page-53-0) n\_var\_complete(), *[55](#page-54-0)*

## 96 **INDEX**

```
n_var_miss (n-var-case-miss), 55
n_var_miss(), 55
nabular, 56
naniar, 57
naniar-ggproto (GeomMissPoint), 22
new_shade, 57
```
oceanbuoys, [60](#page-59-0)

```
pct-miss-complete-case, 62
pct-miss-complete-var, 63
pct_complete, 63
pct_complete(), 44, 45, 47, 49, 52, 53, 57,
         59, 60, 69, 70
pct_complete_case
        (pct-miss-complete-case), 62
pct_complete_case(), 42, 44–49, 51–53, 57,
        59, 60, 62, 63, 67, 69, 70
pct_complete_var
        (pct-miss-complete-var), 63
pct_complete_var(), 42, 44–49, 51–53, 57,
        59, 60, 62, 63, 67, 69, 70
pct_miss, 64
pct_miss(), 44, 45, 47, 49, 52, 53, 57, 59, 60,
        69, 70
pct_miss_case (pct-miss-complete-case),
        62
pct_miss_case(), 42, 44–49, 51–53, 57, 59,
        60, 62, 63, 67, 69, 70
pct_miss_var (pct-miss-complete-var), 63
pct_miss_var(), 42, 44–49, 51–53, 57, 59,
        60, 62, 63, 67, 69, 70
pedestrian, 65
plotly_helpers, 66
prop-miss-complete-case, 66
prop-miss-complete-var, 67
prop_complete, 68
prop_complete(), 44, 45, 47, 49, 52, 53, 57,
        59, 60, 69, 70
prop_complete_case
        (prop-miss-complete-case), 66
prop_complete_case(), 42, 44–49, 51–53,
        57, 59, 60, 62, 63, 67, 69, 70
prop_complete_row, 68
prop_complete_row(), 44, 45, 47, 49, 52, 53,
        57, 59, 60, 69, 70
prop_complete_var
        (prop-miss-complete-var), 67
```
prop\_complete\_var(), *[42](#page-41-0)*, *[44](#page-43-0)[–49](#page-48-0)*, *[51](#page-50-0)[–53](#page-52-0)*, *[57](#page-56-0)*, *[59,](#page-58-0) [60](#page-59-0)*, *[62,](#page-61-0) [63](#page-62-0)*, *[67](#page-66-0)*, *[69,](#page-68-0) [70](#page-69-0)* prop\_miss, [69](#page-68-0) prop\_miss(), *[44,](#page-43-0) [45](#page-44-0)*, *[47](#page-46-0)*, *[49](#page-48-0)*, *[52,](#page-51-0) [53](#page-52-0)*, *[57](#page-56-0)*, *[59,](#page-58-0) [60](#page-59-0)*, *[69,](#page-68-0) [70](#page-69-0)* prop\_miss\_case *(*prop-miss-complete-case*)*, [66](#page-65-0) prop\_miss\_case(), *[42](#page-41-0)*, *[44](#page-43-0)[–49](#page-48-0)*, *[51](#page-50-0)[–53](#page-52-0)*, *[57](#page-56-0)*, *[59,](#page-58-0) [60](#page-59-0)*, *[62,](#page-61-0) [63](#page-62-0)*, *[67](#page-66-0)*, *[69,](#page-68-0) [70](#page-69-0)* prop\_miss\_row, [70](#page-69-0) prop\_miss\_row(), *[57](#page-56-0)* prop\_miss\_var *(*prop-miss-complete-var*)*, [67](#page-66-0) prop\_miss\_var(), *[42](#page-41-0)*, *[44](#page-43-0)[–49](#page-48-0)*, *[51](#page-50-0)[–53](#page-52-0)*, *[57](#page-56-0)*, *[59,](#page-58-0) [60](#page-59-0)*, *[62,](#page-61-0) [63](#page-62-0)*, *[67](#page-66-0)*, *[69,](#page-68-0) [70](#page-69-0)* recode\_shadow, [70](#page-69-0) recode\_shadow(), *[16](#page-15-1)*, *[56](#page-55-0)* replace\_to\_na, [71](#page-70-0) replace\_to\_na(), *[57](#page-56-0)* replace\_with\_na, [72](#page-71-0) replace\_with\_na(), *[19,](#page-18-0) [20](#page-19-0)*, *[57](#page-56-0)*, *[71,](#page-70-0) [72](#page-71-0)* replace\_with\_na\_all, [73](#page-72-0) replace\_with\_na\_all(), *[57](#page-56-0)*, *[72](#page-71-0)* replace\_with\_na\_at, [74](#page-73-0) replace\_with\_na\_at(), *[57](#page-56-0)*, *[72](#page-71-0)* replace\_with\_na\_if, [75](#page-74-0) replace\_with\_na\_if(), *[57](#page-56-0)*, *[72](#page-71-0)* riskfactors, [76](#page-75-0) scoped-impute\_mean, [79](#page-78-0) scoped-impute\_median, [80](#page-79-0) shade, [81](#page-80-0) shadow\_expand\_relevel, [82](#page-81-0) shadow\_long, [83](#page-82-0) shadow\_shift, [83](#page-82-0) shadow\_shift(), *[32](#page-31-0)*, *[57](#page-56-0)* shadow\_shift.numeric, [84](#page-83-0) stat\_miss\_point, [85](#page-84-0) stat\_miss\_point(), *[57](#page-56-0)* StatMissPoint *(*GeomMissPoint*)*, [22](#page-21-0) test\_if\_dataframe, [86](#page-85-0) test\_if\_missing, [87](#page-86-0) test\_if\_null, [87](#page-86-0) tibble::tibble(), *[41](#page-40-0)* to\_basic.GeomMissPoint *(*plotly\_helpers*)*, [66](#page-65-0)

unbind\_data *(*unbinders*)*, [88](#page-87-1)

#### INDEX  $\sim$  97

unbind\_data() , *[88](#page-87-1)* unbind\_shadow *(*unbinders *)* , [88](#page-87-1) unbind\_shadow() , *[88](#page-87-1)* unbinders , [88](#page-87-1) update\_shadow , [89](#page-88-0)

vis\_miss() , *[57](#page-56-0)*

what\_levels , [90](#page-89-0) where , [90](#page-89-0) where\_na , [91](#page-90-1) where\_na() , *[57](#page-56-0)* , *[93](#page-92-0)* which\_are\_shade , [92](#page-91-1) which\_na , [92](#page-91-1) which\_na() , *[91](#page-90-1)*